# **Open Geospatial Consortium, Inc.**

# **OpenGIS<sup>®</sup> Simple Features Specification**

# **For CORBA**

# **Revision 1.1**

Date: June 2, 1999

Copyright © Open Geospatial Consortium, Inc (2005)

To obtain additional rights of use, visit http://www.opengeospatial.org/legal/

#### License Agreement

Permission is hereby granted by the Open Geospatial Consortium, ("Licensor"), free of charge and subject to the terms set forth below, to any person obtaining a copy of this Intellectual Property and any associated documentation, to deal in the Intellectual Property without restriction (except as set forth below), including without limitation the rights to implement, use, copy, modify, merge, publish, distribute, and/or sublicense copies of the Intellectual Property, and to permit persons to whom the Intellectual Property is furnished to do so, provided that all copyright notices on the intellectual property are retained intact and that each person to whom the Intellectual Property is furnished agrees to the terms of this Agreement.

If you modify the Intellectual Property, all copies of the modified Intellectual Property must include, in addition to the above copyright notice, a notice that the Intellectual Property includes modifications that have not been approved or adopted by LICENSOR.

THIS LICENSE IS A COPYRIGHT LICENSE ONLY, AND DOES NOT CONVEY ANY RIGHTS UNDER ANY PATENTS THAT MAY BE IN FORCE ANYWHERE IN THE WORLD.

THE INTELLECTUAL PROPERTY IS PROVIDED "AS IS", WITHOUT WARRANTY OF ANY KIND, EXPRESS OR IMPLIED, INCLUDING BUT NOT LIMITED TO THE WARRANTIES OF MERCHANTABILITY, FITNESS FOR A PARTICULAR PURPOSE, AND NONINFRINGEMENT OF THIRD PARTY RIGHTS. THE COPYRIGHT HOLDER OR HOLDERS INCLUDED IN THIS NOTICE DO NOT WARRANT THAT THE FUNCTIONS CONTAINED IN THE INTELLECTUAL PROPERTY WILL MEET YOUR REQUIREMENTS OR THAT THE OPERATION OF THE INTELLECTUAL PROPERTY WILL BE UNINTERRUPTED OR ERROR FREE. ANY USE OF THE INTELLECTUAL PROPERTY SHALL BE MADE ENTIRELY AT THE USER'S OWN RISK. IN NO EVENT SHALL THE COPYRIGHT HOLDER OR ANY CONTRIBUTOR OF INTELLECTUAL PROPERTY RIGHTS TO THE INTELLECTUAL PROPERTY BE LIABLE FOR ANY CLAIM, OR ANY DIRECT, SPECIAL, INDIRECT OR CONSEQUENTIAL DAMAGES, OR ANY DAMAGES WHATSOEVER RESULTING FROM ANY ALLEGED INFRINGEMENT OR ANY LOSS OF USE, DATA OR PROFITS, WHETHER IN AN ACTION OF CONTRACT, NEGLIGENCE OR UNDER ANY OTHER LEGAL THEORY, ARISING OUT OF OR IN CONNECTION WITH THE IMPLEMENTATION, USE, COMMERCIALIZATION OR PERFORMANCE OF THIS INTELLECTUAL PROPERTY.

This license is effective until terminated. You may terminate it at any time by destroying the Intellectual Property together with all copies in any form. The license will also terminate if you fail to comply with any term or condition of this Agreement. Except as provided in the following sentence, no such termination of this license shall require the termination of any third party end-user sublicense to the Intellectual Property which is in force as of the date of notice of such termination. In addition, should the Intellectual Property, or the operation of the Intellectual Property, infringe, or in LICENSOR's sole opinion be likely to infringe, any patent, copyright, trademark or other right of a third party, you agree that LICENSOR, in its sole discretion, may terminate this license without any compensation or liability to you, your licensees or any other party. You agree upon termination of any kind to destroy or cause to be destroyed the Intellectual Property together with all copies in any form, whether held by you or by any third party.

Except as contained in this notice, the name of LICENSOR or of any other holder of a copyright in all or part of the Intellectual Property shall not be used in advertising or otherwise to promote the sale, use or other dealings in this Intellectual Property without prior written authorization of LICENSOR or such copyright holder. LICENSOR is and shall at all times be the sole entity that may authorize you or any third party to use certification marks, trademarks or other special designations to indicate compliance with any LICENSOR standards or specifications.

This Agreement is governed by the laws of the Commonwealth of Massachusetts. The application to this Agreement of the United Nations Convention on Contracts for the International Sale of Goods is hereby expressly excluded. In the event any provision of this Agreement shall be deemed unenforceable, void or invalid, such provision shall be modified so as to make it valid and enforceable, and as so modified the entire Agreement shall remain in full force and effect. No decision, action or inaction by LICENSOR shall be construed to be a waiver of any rights or remedies available to it.

None of the Intellectual Property or underlying information or technology may be downloaded or otherwise exported or reexported in violation of U.S. export laws and regulations. In addition, you are responsible for complying with any local laws in your jurisdiction which may impact your right to import, export or use the Intellectual Property, and you represent that you have complied with any regulations or registration procedures required by applicable law to make this license enforceable

# **Table of Contents**

| 0 | PREFA              | CE                                      | 0-1  |
|---|--------------------|-----------------------------------------|------|
|   | 0.1 SUE            | BMITTING COMPANIES                      | 0-1  |
|   | 0.2 SUE            | BMISSION CONTACT POINTS                 | 0-1  |
|   |                    | CUMENT CONVENTIONS                      |      |
|   |                    | JISION HISTORY                          |      |
|   |                    | TORIAL NOTES                            |      |
| 1 |                    | /IEW                                    |      |
| 2 | ARCHI              | TECTURE                                 | 2-1  |
|   | 2.1 FEA            | TURE MODEL ARCHITECTURE:                | 2-1  |
|   |                    | OMETRY MODEL ARCHITECTURE               |      |
| 2 |                    |                                         |      |
| 3 |                    | DNENT SPECIFICATIONS                    |      |
|   | 3.1 Fea            | TURE MODULE                             |      |
|   | 3.1.1              | Feature Related Interfaces              |      |
|   | 3.1.1.1            |                                         |      |
|   | 3.1.1.2            |                                         |      |
|   | 3.1.1.3            |                                         |      |
|   | 3.1.2              | Feature Type Related Interfaces         |      |
|   | 3.1.2.1            | ····· //F                               |      |
|   | 3.1.2.2            | $J_{\Gamma}$                            |      |
|   | 3.1.2.3            |                                         |      |
|   | 3.1.3              | Feature Collection Related Interfaces   |      |
|   | 3.1.3.1<br>3.1.3.2 |                                         |      |
|   | 3.1.3.2            |                                         |      |
|   | 3.1.4              | Container Feature Collection Interfaces |      |
|   | 3.1.4.1            |                                         |      |
|   | 3.1.4.2            |                                         |      |
|   | 3.1.5              | Queryable Interfaces                    |      |
|   | 3.1.5.1            | ~                                       |      |
|   | 3.1.5.2            |                                         |      |
|   | 3.1.5.3            |                                         |      |
|   | 3.1.5.4            |                                         | 3-20 |
|   | 3.2 Geo            | DMETRY MODULE                           | 3-22 |
|   | 3.2.1              | Spatial Reference System Interfaces     |      |
|   | 3.2.1.1            |                                         |      |
|   | 3.2.1.2            | Unit Interface                          | 3-22 |
|   | 3.2.1.3            | AngularUnit Interface                   | 3-23 |
|   |                    |                                         |      |

| 3.2.1.4 LinearUnit Interface                                                                                                    |     |
|----------------------------------------------------------------------------------------------------|-----|
| 3.2.1.5 Ellipsoid Interface                                                                                                    |     |
| 3.2.1.6 HorizontalDatum Interface                                                                                               |     |
| 3.2.1.7 PrimeMeridian Interface                                                                                                 |     |
| 3.2.1.8 SpatialReferenceSystem Interface                                                                                        |     |
| 3.2.1.9 GeodeticSpatialReferenceSystem Interface                                                                                |     |
| 3.2.1.10 GeographicCoordinateSystem Interface                                                                                   |     |
| 3.2.1.11 Parameter Interface                                                                                                    |     |
| 3.2.1.12 ParameterList Interface                                                                                                |     |
| 3.2.1.13 GeographicTransform Interface                                                                                          |     |
| 3.2.1.14 Projection Interface                                                                                                   |     |
| 3.2.1.15 ProjectedCoordinateSystem Interface                                                                                    |     |
| 3.2.1.16     SpatialReferenceSystemFactory Interface       3.2.1.17     SpatialReferenceComponentFactory Interface              |     |
|                                                                                                    |     |
| 3.2.2       General Geometry Interfaces         3.2.2.1       Geometry Interface                                                |     |
| 3.2.2.1 Geometry Interface                                                                                                    |     |
| 3.2.2.3 GeometryCollection Interface                                                                                            |     |
| 3.2.3 Zero Dimensional Geometries                                                                                               |     |
| 3.2.3.1 Point Interface                                                                                                    |     |
| 3.2.3.2 PointFactory Interface                                                                                                  |     |
| 3.2.3.3 MultiPoint Interface                                                                                                    |     |
| 3.2.3.4 MultiPointFactory Interface                                                                                             |     |
| <i>3.2.4 One-dimensional Geometries</i>                                                                                         |     |
| 3.2.4.1 Curve Interface                                                                                                    |     |
| 3.2.4.2 LineString Interface                                                                                                    |     |
| 3.2.4.3 LineStringFactory Interface                                                                                             |     |
| 3.2.4.4 Ring Interface                                                                                                    |     |
| 3.2.4.5 LinearRing Interface                                                                                                    |     |
| 3.2.4.6 MultiCurve Interface                                                                                                    |     |
| 3.2.4.7 MultiLineString Interface                                                                                               |     |
| 3.2.4.8 MultiLineStringFactory Interface                                                                                        |     |
| 3.2.5 Two-dimensional Geometries                                                                                                |     |
| 3.2.5.1 Surface Interface                                                                                                    |     |
| 3.2.5.2 Polygon Interface                                                                                                    |     |
| 3.2.5.3 LinearPolygon Interface                                                                                                 |     |
| 3.2.5.4 LinearPolygonFactory Interface                                                                                          |     |
| 3.2.5.5 MultiSurface Interface                                                                                                  |     |
| 3.2.5.6 MultiPolygon Interface                                                                                                  |     |
| 3.2.5.7 MultiLinearPolygon Interface                                                                                            |     |
| 3.2.5.8 MultiLinearPolygonFactory Interface                                                                                     |     |
| 3.2.6 Structures & Enumerations<br>3.2.6.1 Well-known Structures                                                                |     |
| <ul><li>3.2.6.1 Well-known Structures</li><li>3.2.6.2 The Well-known Binary Representation for Geometry (WKBGeometry)</li></ul> |     |
| 3.2.6.3 Well-known Text Representation of Spatial Reference Systems                                                             |     |
|                                                                                                    |     |
| FEATURE IDENTITY                                                                                                    |     |
| 4.1 INTRODUCTION                                                                                                    | 4-1 |
| 4.2 FEATURES VS. REAL WORLD ENTITIES                                                                                            |     |
| 4.3 IDENTITY 'OWNERSHIP'                                                                                                    |     |
| 4.5 IDENTITY OWNERSHIP<br>4.4 ASPECTS OF IDENTITY                                                                               |     |
|                                                                                                    |     |
|                                                                                                    |     |
| 4.6 IDENTITY AND DATABASE FEDERATION                                                                                            |     |
| 4.7 EXPOSING IDENTITY                                                                                                    |     |
| 4.8 FEATURE & OBJECT IDENTITY IN CORBA                                                                                          |     |
| 4.9 CONCLUSION                                                                                                    |     |
| EXPOSING FEATURE TYPE                                                                                                    |     |
| REFERENCES                                                                                                    | 6-1 |

| 7 | FULL IDL SPECIFICATION | 7-1 | l |
|---|------------------------|-----|---|
|---|------------------------|-----|---|

# 0 Preface

#### 0.1 Submitting Companies

The following companies submitted this implementation specification in response to the OGC Request 1, Open Geodata Model Working Group, A Request for Proposals: OpenGIS Features (OpenGIS Project Document Number 96-021): Item 3 Simple Feature API for CORBA:

Bentley Systems, Inc.

Environmental Systems Research Institute (ESRI)

Genasys II, Inc.

Oracle Corporation

Sun Microsystems, Inc

University of California at Los Angeles (UCLA)

#### 0.2 Submission Contact Points

All questions about this submission should be directed to:

Brian Gottier Bentley Systems, Inc. 690 Pennsylvania Drive Exton, PA 19341, USA phone: +1 610 458 5000 fax: +1 610 458 1480 email: brian.gottier@bentley.com David Beddoe ESRI National Accounts 2070 Chain Bridge Rd Suite 180

2070 Chain Bridge Rd, Suite 180 Vienna, VA 22182-2536, USA phone: +1 703 506 9515 fax: +1 703 506 9514 email: dbeddoe@esri.com

John Davidson Genasys II, Inc. 107 C. West Federal St. Suite 12 Middleburg, VA 22117, USA phone: +1 703 648 2490 fax: +1 703 648 2492 email: johnd@genasys.com

Dr John R Herring Oracle Corporation 196 VanBuren Street Herndon, VA 22070, USA phone: +1 703 736 8124 fax: +1 703 708 7233 email: jrherring us.oracle.com

Michael Cosentino Sun Microsystems, Inc. 901 San Antonio Rd Mail Stop MPK 15-210 Palo Alto, CA 94303, USA phone: +1 650 786 4847 email: michael.costentino@eng.sun.com

Prof. Richard Muntz UCLA Data Mining Laboratory 3277 Boelter Hall Los Angeles, CA 90025, USA phone: +1 310 825 3546 fax: +1 310 825 2273 email: muntz@cs.ucla.edu

#### 0.3 Document Conventions

Two different fonts have been employed to disambiguate between CORBA IDL interfaces and CORBA object instances. CORBA IDL is indicated using this font. CORBA object instances are indicated using this font.

## 0.4 Revision History

Revision 1.0 includes the following changes from Revision 0:

- Inserted sections 3.2.6.2 and 3.2.6.3. The source for this change was proposal #2 and #3 from Revision Request 97-400.
- Many minor cleanups made. The source for these changes was Revision Request 97-404.

Revision 1.1 includes the following changes from Revision 1.0:

- The query evaluator interface has been simplified. QueryableFeatureCollections only allow queries on the contained features, and always return a feature collection.
- The interfaces of Feature and FeatureIterator have been aligned.

#### 0.5 Editorial Notes

# 1 Overview

The purpose of this specification is to provide interfaces to allow GIS software engineers to develop applications that expose functionality required to access and manipulate geospatial information comprising features with 'simple' geometry using OMG's CORBA technology.

CORBA (Common Object Request Broker Architecture) provides a specification for the object-oriented distributed systems in a language, operating system, platform and vendor independent way.

CORBA consists of a core implemented by the various commercially available ORBs (Object Request Brokers) and a number of specified object services and application facilities (CORBAservices and CORBAfacilities). Facilities may be horizontal (provide services of a general nature to applications such as a graphic user interface or task management) or vertical (provide services targeted to a particular industry or domain). It is envisaged that this specification will become a candidate for inclusion in the OMG's work as a vertical CORBAfacility covering geospatial information management (see Figure 1.1). More information on the OMG and CORBA may be found in [3].

In the design of this specification, the approach has been to use, where possible, existing CORBA specifications to allow leveraging of the past and present efforts of OMG and vendors of other CORBA compliant products and specifications. Where it has been deemed inappropriate, alternative specifications have been developed that follow as closely as possible existing CORBA specifications.

To use CORBA, it has been necessary to describe the abstract architecture defined in the Abstract Specification [1] in the language of CORBA's OMA (Object Management Architecture). This has been achieved through the creation of interfaces defined in CORBA-IDL (Interface Definition Language) to represent the various OpenGIS constructs. These interfaces form two sub-systems or modules: the Feature Module and the Geometry Module.

The Feature and Geometry Models, which form the basic architecture of these modules, are described in Chapter 2. Chapter 3 describes each of the interfaces and structures in CORBA IDL and natural language. Chapters 4 and 5 elucidate some of the design choices and assumptions that were made during the specification process. Chapter 4 addresses the issue of Feature Identity. Chapter 5 addresses the issue of Feature Type. References are provided in Chapter 6. A full IDL specification is repeated in Chapter 7 for the convenience of developers.

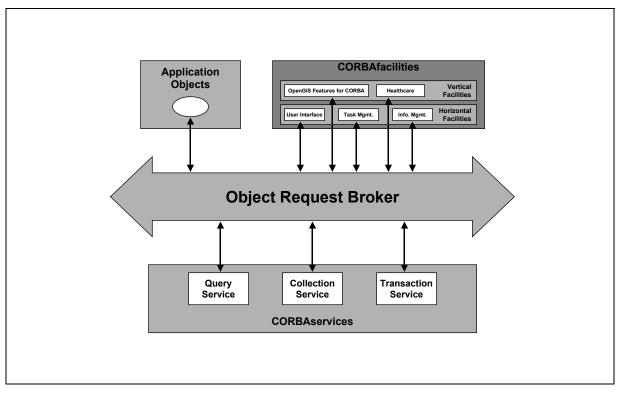

# Figure 1.1— The Architecture of OMG's CORBA and the possible role of an OpenGIS Features for CORBA Specification.

The specification is broad enough to allow maximal flexibility in implementation. In particular, it has been designed with two implementation models is mind:

the exposure of existing (legacy) geospatial data and applications whether they be RDBMS or proprietary file repositories through some form of object 'wrapping'.

the development of new distributed object-oriented GIS applications.

This was undertaken to ensure that the OpenGIS Interoperability specification provides a low cost entry point for existing players in the GIS marketplace while allowing a natural progression towards implementations based on the increasingly popular and powerful distributed and object-oriented technologies such as Java and the Internet. In particular, care was taken to ensure that the powerful aspects of the O-O programming paradigm were exploitable through this specification.

To promote cross-platform interoperability a cooperative effort was made with the authors of the OLE/COM and SQL item submissions to agree on the semantics of various constructs and operations not adequately defined in the Abstract Specification. The Geometry Model defined in this specification is semantically identical to those included in all submissions. Interoperability at the Geometry level may therefore be achieved by the development of a syntactic bridge between the platforms. Such bridges would be a straight-forward development task using software currently available which is based on the OMG COM-CORBA Interworking specification. Additionally, semantic concordance between the specifications will facilitate the development of applications compliant with multiple OpenGIS Interoperability standards.

# 2 Architecture

#### 2.1 Feature Model Architecture:

This specification employs the following model for creating, accessing and querying simple geospatial *features* and *feature collections*.

Real world entities such as "Roads" are typically represented as features comprising a set of spatial and nonspatial attribute values (e.g., a geometry such as a line string representing the road's spatial extent, a string representing its name, etc.). Features may have an associated set of operations or behavior. Features are also referred to as *feature instances*.

System engineers categorize representations of these real world entities as *feature types*. A feature type defines the set of properties (and possibly behavior) that characterize features of that type. A *property* has a name and type. Properties may be of any (IDL) type, including simple types (shorts, longs, floats, strings etc.), constructed types (structs, unions, sequences) and object references (including references to other features). Every feature is of primarily one type (systems using type inheritance may allow features to be of multiple types – the use of inheritance, whether single or multiple, is an implementation issue).

*Feature collections* are groups of features constructed for various purposes. Feature collections come in two fundamental flavors. Feature collections supporting the concept of "containment" *own* their constituent features i.e. the persistence of the member features is effected through the collection. If a feature is removed from its containing feature collection (without being moved to another) it ceases to exist. Other features collections provide support for organizing and managing *existing* features without owning them i.e. features that are contained in other feature collections but which are grouped in some way towards a particular end: e.g. to scope a query. Features are contained in one and only one container feature collection, although they may be, by reference, members of other, non-containing, feature collections. A client's primary access to a given feature will typically be through a feature collection.

All feature collections may also be considered to be features in their own right and may have various associated properties and associated types. Thus, Features, may be simple or composite (Features constructed from sub-Features). This specification only covers simple (atomic) Features.

A containing feature collection must also provide clients with the various feature types it may contain on demand. This collection of feature types is the *feature schema* of the collection.

An *OpenGIS Server* or implementation provides the software that exposes these constructs to outside clients through specified interfaces. Figure 2.1 provides a diagrammatic representation of how the various interfaces relate to each other. A typical server application will expose a ContainerFeature-Collection interface to clients, either through a static (hard-coded) binding or through a dynamic binding mechanism such

as the CORBA Naming and Trader Services (the 'White Pages' and 'Yellow Pages', respectively, of a CORBA system). A ContainerFeatureCollection is notionally equivalent to a 'GIS database'. It contains or 'owns' a set of Features each which may be exposed to clients through the Feature interface. Features have a set of properties, which may be iterated over by a FeaturePropertylterator. A FeatureType object defines the properties within this set, which is available through the Feature interface. The FeatureType object groups PropertyDef structures defining each property. These may be accessed through a PropertyDefIterator manufactured on demand by the FeatureType object.

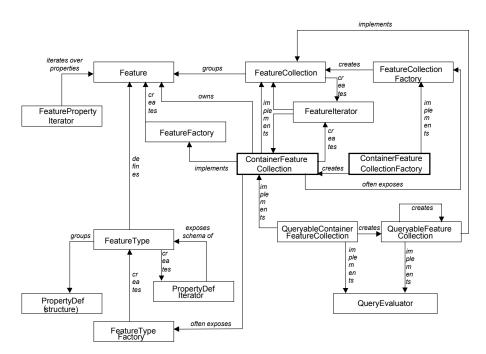

Figure 2.1—The interfaces exposing the OpenGIS Feature Model. Those in bold will typically be advertised in a naming or trader service.

Systems may enable client applications to create new Feature objects through a FeatureFactory object. Usually the ContainerFeatureCollection will assume this role. Some ContainerFeatureCollections may also expose a FeatureTypeFactory to allow client applications to create new FeatureTypes.

FeatureCollection objects may group features. ContainerFeatureCollections are a special type of FeatureCollection: those that own their member Features. In general FeatureCollections only refer to their member Features. Such referential collections may group a sub-set of Features within a single ContainerFeatureCollection (which may be created by a client application through a FeatureCollectionFactory object exposed by the containing collection) or they may group Features from a number of containers. Both referential FeatureCollections and ContainerFeatureCollections may provide query functionality to clients by implementing the QueryEvaluator interface (i.e. by exposing the QueryableFeatureCollection or QueryableContainerFeatureCollection interfaces). Clients may issue SQL or OQL queries against these collections. The results are returned through a QueryableFeatureCollection.

ContainerFeatureCollections will most often be built by system designers using the native tools of a commercial GIS implementation. Some GIS software vendors may provide the functionality to create new

ContainerFeatureCollections through a client application using a ContainerFeatureCollectionFactory. Such objects would need to be bound to either statically or through a Naming or Trader Service.

# 2.2 Geometry Model Architecture

Interoperable geoprocessing requires the unambiguous exposure of geometric entities. The set of interfaces included in this proposal provides a means through which various geoprocessors may expose geometric entities to each other. The interfaces are based on the following abstract model.

All geometric entities belong to an abstract class of 'geometries'. All have a number of common characteristics e.g. all have spatial extent, all use some form of spatial reference system, etc.

Geometries are categorized by their dimension as zero-dimensional geometries (points), one-dimensional geometries (curves) and two-dimensional geometries (surfaces). This model can be extended to three dimensions (solids), four dimensions (hyper-solids) and higher dimensions if necessary.

These dimension-based categories are also abstract (with the exception of points). They may be further subdivided into more specific categories with various properties which are sufficiently well constrained to be realized unambiguously by software implementations (i.e. are concrete). For example, a specific sub-set of curves called line-strings are defined by an ordered series of points with linear interpretation between points. These may be implemented in various ways by software developers and are therefore concrete.

Additionally, individual ('simple') geometries may be aggregated to form composite geometries or geometry collections. These geometry collections form a separate category of geometries. In general, geometry collections may be composed from geometries of different dimensionality (heterogeneous collections). Geometry collections, which comprise only geometries of a single dimension (homogenous collections), are specializations of this general type. Geometry collections may, of course, be further restricted by various implementations.

All Geometries are capable of exposing their underlying coordinate geometries in the form of Well-known Structures (WKSs). The semantics of the coordinates (i.e. the mapping between coordinates in coordinate space and real world locations) is provided by a Spatial Reference System (SRS). This Specification embraces the European Petroleum Survey Group (EPSG) work in this area which has also been included in the GeoTIFF specification and the Epicentre Model of the Petrotechnical Open Software Consortium (POSC) (see [6]).

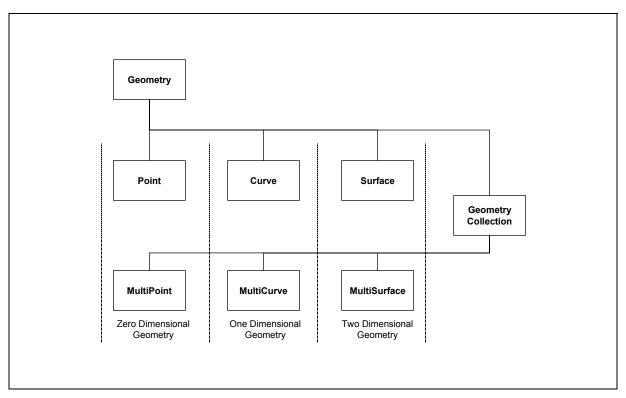

Figure 2.2—Abstract Model of OpenGIS geometry Interfaces

A Spatial Reference System may be composed of a number of components which vary in number and type depending on the type of the spatial reference system. Most SRSs abstract the shape of the earth to an ellipsoid. The mapping between this mathematical surface and the earth's surface is defined by a horizontal datum. The ellipsoidal or geographic coordinates may be used to define geometries directly. Such an SRS is a Geographic Coordinate System. These coordinates may also be mapped from the ellipsoid to a plane using some form of projection. This mapping forms a Projected Coordinate System. Projected and Geographic Coordinate Systems are grouped in this specification as GeodeticSpatialReferenceSystems to distinguish them from other forms of SRSs described in the Abstract Specification.

The other components of an SRS (unit definitions, prime meridians, etc.) described in the Epicentre model are exposed as interfaces in this specification.

# 3 Component Specifications

This specification has two major components or modules: the feature module and the geometry module.

## 3.1 Feature Module

3.1.1 Feature Related Interfaces

#### 3.1.1.1 Feature Interface

#### 3.1.1.1.1 Purpose

The Feature interface is intended to give clients access to a **Feature** object's instance data. It is generic: every **Feature** object regardless of its type conforms to this interface.

## 3.1.1.1.2 IDL Specification

```
interface PropertyDefIterator; // forward declaration
interface Geometry;
interface FeaturePropertySetIterator;
interface FeatureType;
                                // forward declaration
typedef sequence<FeatureType> FeatureTypeSeq;
typedef string Istring;
typedef sequence<Istring> IStringSeq;
// Structure to describe name-value pairs
struct NVPair {
    Istring name; // name is a string
any value; // value is an 'any' type
};
typedef sequence <NVPair> NVPairSeq;
struct FeatureData {
    FeatureType type;
    NVPairSeq
                  props;
};
typedef sequence<FeatureData> FeatureDataSeq;
struct PropertyDef {
    Istring name;
    TypeCode
                  type;
```

#### OpenGIS Simple Features Specification for CORBA, Revision 1.1

```
boolean required;
};
typedef sequence<PropertyDef> PropertyDefSeq;
struct WKSPoint {
     double x;
     double y;
};
typedef sequence<WKSPoint> WKSPointSeq;
typedef sequence<WKSPoint> WKSLineString;
typedef sequence<WKSLineString> WKSLineStringSeq;
typedef sequence<WKSPoint> WKSLinearRing;
typedef sequence<WKSLinearRing>WKSLinearRingSeq;
struct WKSLinearPolygon {
     WKSLinearRing externalBoundary;
WKSLinearRingSeq internalBoundaries;
};
typedef sequence <WKSLinearPolygon> WKSLinearPolygonSeq;
enum WKSType {
     WKSPointType,WKSMultiPointType,WKSLineStringType,WKSMultiLineStringType,
     WKSLinearRingType, WKSLinearPolygonType, WKSMultiLinearPolygonType,
     WKSCollectionType
};
union WKSGeometry
                        // near-equivalent to the 'CoordinateGeometry of the spec'
     switch (WKSType) {
          case WKSPointType:
               WKSPoint
                          point;
          case WKSMultiPointType:
               WKSPointSeq
                                     multi point;
          case WKSLineStringType:
               WKSLineString line string;
          case WKSMultiLineStringType:
               WKSLineStringSeq multi_line_string;
          case WKSLinearRingType:
               WKSLinearRing linear ring;
          case WKSLinearPolygonType:
               WKSLinearPolygon linear polygon;
          case WKSMultiLinearPolygonType:
                                            multi_linear_polygon;
               WKSLinearPolygonSeq
          case WKSCollectionType:
               sequence<WKSGeometry> collection;
     };
typedef sequence<octet> OctetSeq;
struct Decimal {
         long precision;
long scale;
         OctetSeq value;
};
interface Feature {
     exception InvalidParams {string why;};
     exception PropertyNotSet {}; // Property does not exist.
```

#### Chapter 7

exception InvalidProperty {}; // Not a valid property for the given feature. exception InvalidValue {}; // value is not valid for property exception InvalidConversion {}; exception RequiredProperty {}; // property is required for the given feature // feature type readonly attribute FeatureType feature type; // geometry Geometry get geometry (in NVPairSeq geometry context) raises (InvalidParams); // generic property methods to get/set property values boolean property exists(in Istring name) raises(InvalidProperty); any get property(in Istring name) raises(PropertyNotSet,InvalidProperty); void set property(in Istring name, in any value) raises(InvalidProperty, InvalidValue); void delete property(in Istring name) raises(PropertyNotSet, InvalidProperty, RequiredProperty); // accessing property values by property names get string by name(in Istring propertyName) string raises (PropertyNotSet, InvalidProperty); float get float by name(in Istring propertyName) raises (PropertyNotSet, InvalidProperty); double get double by name(in Istring propertyName) raises (PropertyNotSet, InvalidProperty); long get long by name(in Istring propertyName) raises (PropertyNotSet, InvalidProperty); short get short by name(in Istring propertyName) raises (PropertyNotSet, InvalidProperty); boolean get boolean by name(in Istring propertyName) raises (PropertyNotSet, InvalidProperty); Decimal get decimal by name(in Istring propertyName) raises (InvalidConversion, InvalidProperty); OctetSeq get byte stream by name(in Istring propertyName) raises (InvalidConversion, InvalidProperty); Geometrv get\_geometry\_by\_name(in Istring propertyName) raises (PropertyNotSet, InvalidProperty); WKSGeometry get wksgeometry by name(in Istring propertyName) raises (InvalidConversion, InvalidProperty); get wkbgeometry by name(in Istring propertyName) OctetSeq raises (InvalidConversion, InvalidProperty); NVPairSeq get property sequence(in unsigned long n); FeaturePropertySetIterator get\_property\_iterator(); void destroy();

typedef sequence<Feature> FeatureSeq;

#### 3.1.1.1.3 Interface Description

};

- feature\_type—According to the abstract specification [1] each feature has type. This implementation specification proposes to represent type through a separate interface: FeatureType. This read only attribute gives clients access to the feature's type information including property names and types.
- get geometry—aids in the discovery of geometric attributes. The Abstract Specification states that features have properties, a subset of which, are geometric. A client may gain access to these geometric properties though the get property() operation but this would require the client to either know the name of particular geometric properties or discover them through the feature's associated FeatureType interface. Even with this knowledge a client would need to make a choice as to which of potentially several geometric attributes it requires. The get geometry() operation makes this process easier for clients, by allowing the server to make many of these choices on the basis of optional context information supplied to it by the client. Examples of contextual information include scale (a suitable geometric representation of a feature at 1:500 could well be different from that at 1:5000000), theme (e.g. hydrological vs. topographic) and location (e.g. a clipping polygon). The form of this context information is a name-value list (NVPairSeq). A server instance may extract and process any of the supplied context fields; the server is not required to use this information in any way. In due course, context names and semantics may need to be specified by the OGC or various GICs. A client can also use get geometry() to retrieve a default geometric representation of a feature in a context free manner (the getDefaultGeometry() of Bentley's first submission). get geometry() returns a reference to a **Geometry** object which may be a point, curve, surface or compound geometry (collection).
- property\_exists—checks to see if a property is set in this list. The exception InvalidProperty is thrown if the property is not a part of the FeatureType supported by the feature.
- get\_property-gets the value associated with a property name. This operation raises a PropertyNotSet exception if the named property does not exist. An InvalidProperty exception is thrown if the property is not a part of the FeatureType supported by the feature.
- set\_property—sets the named property to the supplied value. If the property is not defined (does not exist), but is a part of the feature's property schema, then this operation creates the property. An InvalidProperty exception is raised if the property is invalid for a given feature and an InvalidValue exception is raised if the value is not within the valid domain of the named property.
- delete\_property—deletes the value of the property with the given name and sets that property to null. Raises PropertyNotSet if specified property is not defined. Raises RequiredProperty if the property is required. This operation raises an InvalidProperty exception if the property is invalid for a given feature.
- Accessors—The methods of the form get\_X\_by\_name() retrieve the data from the specified property (by index or name) as the datatype X. An InvalidProperty is raised if the property name is. A PropertyNotSet is raised if the property is not set for the feature. The purpose of these accessors is to allow efficient retrieval of properties when the type is known, without the need to marshall the data into and out of anys.
- get\_property\_sequence—returns at most n name-value pairs from the property set of the feature.
- get property iterator-returns an iterator over the property set.
- destroy—destroys the Feature instance.

# 3.1.1.1.2 Type Specific Feature Interfaces

No subclasses of Feature are necessary but they are not precluded. An OpenGIS server may, for example, define a Road interface that inherits from Feature, and expose it to clients (through IDL or the CORBA Interface Repository). Some clients may be equipped to take advantage of the additional services the Road interface provides. Such an interface *must* inherit from Feature to ensure generic clients (those unable to use such specialized interfaces) may still access feature data through the generic operations described above.

# 3.1.1.1.3 Feature Identity

This proposal specifies that the identity of a Feature is encapsulated into its object reference. This policy is provided for in CORBA by the upcoming Portable Object Adapter specification [2]. For a discussion of these issues see Section 4.

# 3.1.1.1.4 Typical Server Implementations

Typically in object-oriented environments GIS features are implemented as objects. The Feature interface will be a thin wrapper over these feature objects. The get\_property() and set\_property() operations will retrieve and modify these objects' internal properties. The implementation of the FeatureType attribute will typically be a class object. The get\_geometry() method scans the Feature's property list for all properties which have "Geometry" TypeCode.

In RDBMSs, GIS features are typically represented as rows in various relational tables. The feature interface will allow access to the tuples within a particular row. The get\_property() and set\_property() operations will probably be effected by the submission of appropriate SQL calls. The underlying implementation of the FeatureType attribute will typically be a row in a system table. The table name and primary key of the row will be encoded by the server into the Feature's object reference.

# 3.1.1.1.5 Client Scenarios

Assume that a generic 'feature browser' client retrieved a Feature interface reference from a FeatureIterator (see Section 3.1.3.3). It could use the following algorithm to display the features geometric and non-geometric properties in some sort of form display:

```
// generic client pseudocode
```

```
Feature
                   featureRef;
FeatureType
                  featureTypeRef;
                 propertyValue;
CORBA Any
PropertyDefSeq propertySet;
// get FeatureType reference
featureTypeRef = featureRef.get feature type();
// get Property Names from feature type reference
propertySet = featureTypeRef.get_property_defs();
for ( i=0; i< propertySet.length; i++) { // for each property ...</pre>
    trv {
         propertyValue = featureRef.get property((propertySet.get(i)).name);
         if (isGeometry(propertyValue.type)
              drawInGraphicsWindow (propertyValue.value);
         else
              writeInTextWindow (propertyValue.value);
    } catch (InvalidPropertyName) {
```

OpenGIS Simple Features Specification for CORBA, Revision 1.1

```
// ... exception handling
} catch (PropertyNotSet) {
   // ... exception handling
   }
}
```

The details of get\_property\_defs() function is explained under FeatureType (Section 3.1.2). Note that this client uses CORBA any types, which contain type information. The client can test what type of information is contained in an any and act in an appropriate manner: in this case deciding between graphic and non-graphic output. A more sophisticated client may use this type information to determine the layout of a form-based dialog. This type information is also available from the FeatureType reference so the client may get an array of property types with the array of property names and directly cast the any to a variable of the appropriate type.

A dedicated client (one that is familiar with the server's type system) may also use the generic interface to retrieve data.

// dedicated client (generic interface) pseudocode

```
Feature
                   featureRef;
FeatureType
                  featureTypeRef;
CORBA_Any propertyValue
String roadName;
Geometry roadCentreLine;
// get FeatureType reference
if (strcmp(featureRef.get feature type().name(),"RoadType") == 0)
    try {
          // get Road name
         propertyValue = featureRef.get property("road name");
         roadName = (String)propertyValue.value;
          // get Road centreLine
         propertyValue = featureRef. get property("centre line");
          roadCentreLine = (Geometry)propertyValue.value;
     } catch (InvalidPropertyName) {
     // ... exception handling
     }
}
```

This code only differs from the above in that the client already knows what properties a 'Road' feature will have. (There are many cases where clients can be expected to have this sort of knowledge: it may use a GIC standard; use a published IDL type schema or be an in-house solution based on commercial OpenGIS compliant software.) Such a client is, however, not restricted to using this generic interface:

// dedicated client (type-specific interface) pseudocode

```
Feature
                  featureRef;
FeatureType
                 FeatureTypeRef;
Road
                  roadRef;
String
                  roadName;
Geometrv
                 roadCentreLine;
// get FeatureType reference
if (strcmp(featureRef.get feature type().name(),"RoadType")==0)
    roadRef = (Road) featureRef;
// get Road name
roadName = roadRef.get road name();
// get CentreLine
roadCentreLine = roadRef.get centre line();
}
```

This code will provide more performance because the switching into and out of any types has been eliminated. This is achieved at the cost of generality.

#### 3.1.1.1.6 Rejected Approaches

- Requiring the representation of all features as type-specific interfaces and its attendant requirement to insert feature type details into the Interface Repository as proposed in Bentley's first submission has been rejected on the grounds of placing unreasonable obligations on both server and client implementations. See the discussion under FeatureType interface for further details.
- The UCLA proposal to only provide feature data through a 'GIS\_Iterator' without persistence or identity was also rejected on the grounds of having insufficient power to fulfill the functional requirements of RFP 1.

#### 3.1.1.2 FeaturePropertySetIterator Interface

#### 3.1.1.2.1 Purpose

The FeaturePropertyIterator interface provides support for iterating through a given Feature object's property set. The factory of a FeaturePropertyIterator instance is a Feature object.

# 3.1.1.2.2 IDL Specification

```
interface FeaturePropertySetIterator {
    exception IteratorInvalid {};
    // Get next NVPair structure
    boolean next(out NVPair the pair)
                  raises (IteratorInvalid);
    // Get next "n" NVPair structures.
    boolean next n(in unsigned long n,
                  out NVPairSeq n pairs)
                  raises (IteratorInvalid);
     // Discard the iterator
    void
            destroy();
    // reset the iterator
             reset() raises (IteratorInvalid);
    void
};
```

## 3.1.1.2.3 Interface Description

- next—retrieves the next property name-value pair. The order of retrieved properties is implementation dependent. This operation returns true if a valid property was placed in the\_pair and false if there are no more properties to retrieve. An IteratorInvalid exception is raised if the iterator has become invalid.
- next\_n—retrieves the next n property name-value pairs. If less than n properties are available, then all remaining pairs are retrieved. This operation returns true if a sequence of properties was placed in n\_pairs and false if there are no more properties to retrieve. An IteratorInvalid exception is raised if the iterator has become invalid.

destroy-destroys the iterator object.

reset—resets the iterator to the first property of the set. An IteratorInvalid exception is raised if the iterator has become invalid.

# 3.1.1.3 FeatureFactory Interface

# 3.1.1.3.1 Purpose

The FeatureFactory provides support for the creation of a Feature instance of a given FeatureType.

# 3.1.1.3.2 IDL Specification

```
interface FeatureFactory {
```

exception FeatureTypeInvalid {string why;}; exception PropertiesInvalid {string why;}; Feature create\_feature(in FeatureType type, in NVPairSeq properties) raises (FeatureTypeInvalid, PropertiesInvalid); FeatureSeq create\_features(in FeatureDataSeq features) raises (FeatureTypeInvalid, PropertiesInvalid);

};

# 3.1.1.3.3 Interface Description

- create\_feature—creates a new Feature instance of the desired type (i.e., the FeatureType
  argument). A FeatureTypeInvalid exception is thrown if the supplied FeatureType is not
  supported by the FeatureFactory instance. A PropertiesInvalid exception is thrown if the
  arguments supplied for the Feature object of the given FeatureType are incorrect or insufficient (i.e.,
  the required set of parameters is not supplied).
- create\_features—creates a set of new Feature instances of the desired type (i.e., the FeatureType argument). A FeatureTypeInvalid exception is thrown if the supplied FeatureType is not supported by the FeatureFactory instance. A PropertiesInvalid exception is thrown if the arguments supplied for a given Feature object of the given FeatureType are incorrect or insufficient (i.e., the required set of parameters is not supplied).

## 3.1.2 Feature Type Related Interfaces

## 3.1.2.1 FeatureType Interface

# 3.1.2.1.1 Purpose

The FeatureType interface is intended to provide details of the type of a Feature that are described as 'Feature Schema' in the Abstract Specification's Essential Model, specifically the names and types of the properties associated with each instance of a Feature of the given FeatureType.

# 3.1.2.1.2 IDL Specification

```
interface FeatureType {
    exception InheritanceUnsupported {};
```

#### Chapter 3

```
exception
                     PropertyDefInvalid {};
     // feature type name
     readonly attribute Istring
                                       name;
     // feature type parents
     FeatureTypeSeq
                          get parents() raises (InheritanceUnsupported);
     // feature type children
                          get children()raises (InheritanceUnsupported);
     FeatureTypeSeq
     // definition of properties for this feature type
     poolean property_def_exists(in Istring name);
PropertyDef get property_def();
     PropertyDef get_property_def(in Istring name) raises(PropertyDefInvalid);
PropertyDefSeq get_property_def_sequence(in long levels, in unsigned long n);
     PropertyDefIterator
                               get property def iterator (in long levels);
     void
                          destroy();
};
```

typedef sequence<FeatureType> FeatureTypeSeq;

## 3.1.2.1.3 Interface Description

- name—a string naming the feature type. This will typically correspond to a table name in an RDBMS and a class name in an OO environment.
- get\_parents—returns a sequence of FeatureTypes which represent the direct ancestors of the FeatureType. The return sequence will be empty if the implementation the FeatureType is a root type. The sequence will have no more than one member if the implementation supports only single inheritance. Implementations supporting multiple inheritance will return an arbitrary length sequence. Implementations that do not support inheritance will raise an InheritanceUnsupported exception.
- get\_children—returns a sequence of FeatureTypes which represent the children of the FeatureType. The return sequence will be empty if the FeatureType has no children. Implementations that do not support inheritance will raise an InheritanceUnsupported exception.
- property def exists-returns true if a property named name is defined.
- get\_property\_def- returns the PropertyDef structure associated with the property name.
- get\_property\_def\_sequence-returns a sequence of at most n property definitions. The levels
  parameter indicates how many levels of the type hierarchy should be searched for inherited properties.
  A value of 0 indicates only properties defined by this FeatureType explicitly should be returned. A
  value of 1 indicates properties from this FeatureType and its immediate parent(s) should be returned.
  A value of -1 indicates that the all properties should be returned regardless of the depth of the
  inheritance tree. This value is ignored by implementations that do not support inheritance.

get\_property\_def\_iterator—returns an iterator over the schema of the FeatureType.

destroy-destroys the FeatureType instance.

## 3.1.2.1.4 Conceptual framework

For a justification and discussion of the conceptual framework of the FeatureType interface, see Section 5.

# 3.1.2.1.5 Feature Polymorphism

A Feature is of one and only one principal type. The FeatureType referred by the Feature's feature\_type property is its principal type. If the implementation supports inheritance (either single or multiple), a Feature may inherit properties (and behavior) from parent types.

# 3.1.2.1.6 Typical Server Implementations

Typically in object-oriented environments a class or factory object embodies object type. These objects are obvious candidates for the implementation of the FeatureType interface. They have identity, property (and method) signatures, support polymorphism and are used by the memory management system when creating new objects.

In RDBMSs, the FeatureType corresponds most closely with the data definition (schema) of a relational table. Tables also have identity (based on table name) and a set of properties or columns (retrievable from a row in a system table or data dictionary). The table name is also used in the SQL insert statement when creating a new row in the table (a new feature instance). Tables have no standard way of addressing polymorphism or feature behavior but these are not required for OpenGIS compliance.

# 3.1.2.1.7 Rejected Approaches

Including methods to retrieve feature type from the Feature interface directly was considered. This may have taken the form of a get\_schema() operation. This was rejected on the grounds that such a identity-free approach to feature type would significantly diminish the power of the specification.

# 3.1.2.1.8 Feature Behavior & the Interface Repository

Discussions at various OpenGIS fora have indicated that the Abstract Specification's notion of a "property set" includes a set of operations defining the behavior of features of a particular type. This proposal excludes operations from the schema provided through the FeatureType interface. This is a pragmatic policy: CORBA already has a well-defined mechanism for the dynamic discovery of behavior: the Interface Repository (IR). In fact, the IR could be used in place of the FeatureType interface to expose all properties as well as behavior, but it was considered overly onerous to require all OpenGIS servers to provide IR definitions for all FeatureTypes.

It should be noted, however, that it is likely to become easier for server developers to offer such services as the vendor community provides increasingly comprehensive development tools in the CORBA environment. For example, a tool to automatically generate IR entries from data dictionaries in an RDBMS would remove most of the development effort of the IR approach for server implementers exposing RDBMS data and metadata. If such tools become sufficiently powerful, the FeatureType interface may be deprecated.

Server developers prepared to offer feature behavior might include IR entries for each type-specific Feature interface to allow dynamic discovery of behavior. A client able to dynamically discover and utilize feature behavior will use the IR to obtain details of available functionality (using the get\_interface() operation which the Feature interface inherits from CORBA\_Object). If the response to get\_interface() is the Feature interface the client can assume that no feature behavior is available and that property set information is only obtainable through the FeatureType interface. Clients unable to dynamically discover feature behavior will always use the FeatureType interface. To ensure such clients can always access property information, all OpenGIS compliant servers must provide a **FeatureType** object for all features whether or not they also provide feature type specific interface information through the IR.

# 3.1.2.2 FeatureTypeFactory Interface

# 3.1.2.2.1 Purpose

The FeatureTypeFactory interface provides support for the creation of FeatureType object instances.

# 3.1.2.2.2 IDL Specification

```
interface FeatureTypeFactory {
```

};

# 3.1.2.2.3 Interface Description

create—creates a FeatureType instance given a type name, attribute schema, and lists of parents of the FeatureType. Raises an InvalidParams exception if any of the supplied arguments are invalid.

# 3.1.2.3 PropertyDefiterator Interface

# 3.1.2.3.1 Purpose

The PropertyDefIterator interface provides support for iterating over a FeatureType's property definitions or schema. The factory of a PropertyDefIterator instance is a FeatureType object.

# 3.1.2.3.2 IDL Specification

};

## 3.1.2.3.3 Interface Description

next—retrieves the next property definition. This operation returns true if a property was placed in schema\_property and false if there are no more property definitions to retrieve. An IteratorInvalid exception is raised if the iterator has become invalid. OpenGIS Simple Features Specification for CORBA, Revision 1.1

next\_n—retrieves the next n schema attributes. If less than n attributes are available, then retrieves all those remaining. This operation returns true if a sequence of property definitions was placed in schema\_properties and false if there are no more property definitions to retrieve. An IteratorInvalid exception is raised if the iterator has become invalid.

destroy-deletes the iterator object.

reset—resets the iterator to the first schema attribute of the set. An IteratorInvalid exception is raised if the iterator has become invalid.

#### 3.1.3 Feature Collection Related Interfaces

#### 3.1.3.1 Feature Collection Interface

## 3.1.3.1.1 Purpose

This interface provides services for the management of groups of OpenGIS features. These groups can come into being for a number of reasons: e.g. a project as a whole, for the scope of a query, as the result of a query or arbitrarily selected by a user for some common manipulation. A feature's membership of a particular FeatureCollection does not *necessarily* imply any relationship with other member features. Composite or compound features which 'own' constituent member Features (e.g. an Airport composed of Terminals, Runways, Aprons, Hangars, etc) may also support the FeatureCollection interface to provide a generic means for clients to access constituent members without needing to be aware of the internal implementation details of the compound feature. Compound features are not specified in this proposal.

# 3.1.3.1.2 IDL Specification

```
// forward declaration
interface FeatureIterator;
interface FeatureCollection : Feature {
    exception
                  IteratorInvalid {};
    exception
                 PositionInvalid {};
                FeatureInvalid {string why;};
    exception
    exception PropertiesInvalid {string why;};
    readonly attribute
                           long
                                          number features;
    FeatureTypeSeq supported feature types();
    void
              add element (in Feature element) raises (FeatureInvalid);
    void
             merge (in FeatureCollection elements) raises (FeatureInvalid);
    void
              insert element at (in Feature element, in FeatureIterator where)
                 raises (FeatureInvalid, IteratorInvalid);
    void
              replace element at (in Feature element, in FeatureIterator where)
                 raises (FeatureInvalid, IteratorInvalid, PositionInvalid);
    void
             remove element at (in FeatureIterator where)
                 raises (IteratorInvalid, PositionInvalid);
             remove all elements ();
    void
    Feature retrieve element at (in FeatureIterator where)
                 raises (IteratorInvalid, PositionInvalid);
    FeatureIterator create iterator();
```

};

# 3.1.3.1.3 Interface Description

*Feature Interface inheritance*—This interface inherits from the Feature interface. This approach is in line with the Abstract Specification that allows feature collections to be defined as features [1, paragraph 3.13.1.4]. FeatureCollections, thus, have persistence and identity mechanisms identical to those of Features. In the FeatureCollection context, the property set is constituted by attributes of the collection as a whole rather than single member Features. The specification of property types and names will, as with features, be the province of system implementers and GICs. These details will be available to clients through the FeatureCollection's associated FeatureType object. The implementation of the get\_geometry() method will also be server dependent: it may return the collection of all features' geometries or a generalized representation of the collection for review (e.g. a topographic reference for thematic maps) to retrieve it directly from the collection without dealing with individual features. As part of a schema definition for a FeatureCollection instance, a user may have a property like "SupportedFeatureTypes", which the user can query to find out what FeatureTypes the given collection supports. The destroy() operation destroys the FeatureCollection instance. In general, the FeatureCollection's elements are *not* destroyed by this operation.

number features—this attribute identifies the number of Features within the FeatureCollection.

- supported\_feature\_types—this method returns the type description of all feature types supported by the FeatureCollection.
- add\_element—adds the Feature element to the FeatureCollection. If element does not adhere to all membership restrictions of the FeatureCollection a FeatureInvalid exception is raised.
- merge merges the FeatureCollection elements into the FeatureCollection. If a component of elements does not adhere to the membership restrictions of the FeatureCollection a FeatureInvalid exception is raised.
- insert\_element\_at—inserts the Feature element at the position in the FeatureCollection indicated by the FeatureIterator where. A FeatureInvalid exception is raised if element does not conform to the membership requirements of the FeatureCollection. An IteratorInvalid exception is raised if where is not a valid iterator of the FeatureCollection. A PositionInvalid exception is raised if the iterator is not pointing at a Feature.
- replace\_element\_at—replaces the Feature element at the position in the FeatureCollection indicated by the FeatureIterator where. A FeatureInvalid exception is raised if element does not conform to the membership requirements of the FeatureCollection. An IteratorInvalid exception is raised if where is not a valid iterator of the FeatureCollection. A PositionInvalid exception is raised if the iterator is not pointing at a Feature.
- remove\_element\_at—removes the Feature at the position in the FeatureCollection indicated by the FeatureIterator where. An IteratorInvalid exception is raised if where is not a valid iterator of the FeatureCollection. A PositionInvalid exception is raised if the iterator is not pointing at a Feature.

remove all elements—empties the FeatureCollection.

retrieve\_element\_at—returns the Feature at the position in the FeatureCollection indicated by the FeatureIterator where. An IteratorInvalid exception is raised if where is not a valid iterator of the FeatureCollection. A PositionInvalid exception is raised if the iterator is not pointing at a Feature.

create iterator—returns a Feature lterator which may be used to access Feature objects and data.

#### 3.1.3.1.4 Typical Server Implementations

In an OO environment there are various numbers of possible implementations of FeatureCollections which group object references together. These include arrays, linked lists, binary or B-trees, hash tables, etc. The separation of FeatureCollection from FeatureIterator hides these implementation details from clients.

In an RDBMS, a FeatureCollection will typically be implemented as a table or view.

#### FeatureCollectionFactory Interface 3.1.3.2

#### 3.1.3.2.1 Purpose

The FeatureCollectionFactory interface provides support for the creation of FeatureCollection object instances.

# 3.1.3.2.2 IDL Specification

```
interface FeatureCollectionFactory {
    exception FeatureTypeInvalid {string why;};
    exception PropertyInvalid {string why;};
    exception FeatureInvalid {string why;};
    FeatureCollection create(in FeatureType collection type,
                            in NVPairSeq collection properties,
                  in FeatureTypeSeg supported feature types)
                  raises (FeatureTypeInvalid, PropertyInvalid);
    FeatureCollection createFromCollection(in FeatureType collection type,
                  in NVPairSeq collection properties,
                  in FeatureTypeSeq supported feature types,
                  in FeatureCollection collection)
                  raises (FeatureTypeInvalid, PropertyInvalid, FeatureInvalid);
    FeatureCollection createFromSequence(in FeatureType collection type,
                  in NVPairSeq collection_properties,
                  in FeatureTypeSeq supported feature types,
                  in FeatureSeq list)
                  raises (FeatureTypeInvalid, PropertyInvalid, FeatureInvalid);
```

# 3.1.3.2.3 Interface Description

create—creates a FeatureCollection instance given the FeatureType of the collection and a set of collection properties, and a list of valid feature types that are supported by the collection. Raises a FeatureTypeInvalid exception if the supplied FeatureType instance is invalid. A PropertyInvalid exception is raised if the required collection parameters are not supplied.

createFromCollection—create a FeatureCollection instance given the FeatureType of the collection, a set of collection properties, a list of valid feature types that are supported by the collection, and a FeatureCollection instance from which to copy Feature instance references. Raises a FeatureTypeInvalid exception if the supplied FeatureType instance is invalid. A PropertyInvalid exception is raised if the required collection parameters are not supplied. A

}:

FeatureInvalid exception is raised if the supplied Feature instances do not adhere to the collection's membership restrictions, if any.

createFromSequence—create a FeatureCollection instance given the FeatureType of the collection, a set of collection properties, a list of valid feature types that are supported by the collection, and a sequence of Feature instances. Raises a FeatureTypeInvalid exception if the supplied FeatureType instance is invalid. A PropertyInvalid exception is raised if the required collection parameters are not supplied. A FeatureInvalid exception is raised if the supplied Feature instances do not adhere to the collection's membership restrictions, if any.

#### 3.1.3.3 FeatureIterator Interface

#### 3.1.3.3.1 Purpose

This interface provides clients with the ability to access feature data through a FeatureCollection object. FeatureCollections act as factories for FeatureIterators. This interface allows OpenGIS servers to expose Feature data without requiring the exposure of persistent Feature objects to CORBA clients. The process of CORBA Object creation may be expensive: this iterator allows the service to provide data for multiple features through a single CORBA Object.

#### 3.1.3.3.2 IDL Specification

```
interface FeatureIterator {
    exception IteratorInvalid {};
    exception PositionInvalid {};
    exception FeatureNotAvailable {};
    exception InvalidConversion {};
    exception InvalidProperty {};
    exception PropertyNotSet {};
    exception InvalidParameters {};
    // iterating over features
               next (out Feature the feature)
    boolean
         raises (IteratorInvalid, PositionInvalid,
         FeatureNotAvailable);
              next n (in short n, out FeatureSeq the features)
    boolean
         raises (IteratorInvalid, PositionInvalid,
         FeatureNotAvailable);
    void advance ()
         raises (IteratorInvalid, PositionInvalid);
     Feature current ()
         raises (IteratorInvalid, PositionInvalid,
         FeatureNotAvailable);
     // accessing current feature via 'Feature'-like methods
     FeatureType get feature type();
    Geometrv
                  get geometry(in NVPairSeq geometry context) raises (InvalidParameters);
    boolean
                  property exists (in Istring name) raises (InvalidProperty);
    any
                  get property(in Istring name) raises (PropertyNotSet,
                                                             InvalidProperty,);
    string
                   get string by name (in Istring propertyName)
                   raises (PropertyNotSet, InvalidProperty);
                   get float by name(in Istring propertyName)
    float
                   raises (PropertyNotSet, InvalidProperty);
```

| double                                                                                                    | get_double_by_name(in Istring propertyName)<br>raises (PropertyNotSet, InvalidProperty);                 |  |  |  |  |
|----------------------------------------------------------------------------------------------------|----------------------------------------------------------------------------------------------------|--|--|--|--|
| long                                                                                                    | get_long_by_name(in Istring propertyName)<br>raises (PropertyNotSet, InvalidProperty);                   |  |  |  |  |
| short                                                                                                    | <pre>get_short_by_name(in Istring propertyName) raises (PropertyNotSet, InvalidProperty);</pre>          |  |  |  |  |
| boolean                                                                                                    | <pre>get_boolean_by_name(in Istring propertyName) raises (PropertyNotSet, InvalidProperty);</pre>        |  |  |  |  |
| Decimal                                                                                                    | <pre>get_decimal_by_name(in Istring propertyName) raises (InvalidConversion, InvalidProperty);</pre>     |  |  |  |  |
| OctetSeq                                                                                                    | <pre>get_byte_stream_by_name(in Istring propertyName) raises (InvalidConversion, InvalidProperty);</pre> |  |  |  |  |
| Geometry                                                                                                    | <pre>get_geometry_by_name(in Istring propertyName) raises (PropertyNotSet, InvalidProperty);</pre>       |  |  |  |  |
| WKSGeometry                                                                                                 | <pre>get_wksgeometry_by_name(in Istring propertyName) raises (InvalidConversion, InvalidProperty);</pre> |  |  |  |  |
| OctetSeq                                                                                                    | <pre>get_wkbgeometry_by_name(in Istring propertyName) raises (InvalidConversion, InvalidProperty);</pre> |  |  |  |  |
| NVPairSeq get_property_sequence(in unsigned long n);<br>FeaturePropertySetIterator get_property_iterator(); |                                                                                                    |  |  |  |  |
| void rese                                                                                                   | et() raises (IteratorInvalid);                                                                           |  |  |  |  |
| boolean more                                                                                                | e();                                                                                                    |  |  |  |  |
| void dest                                                                                                   | <pre>croy();</pre>                                                                                       |  |  |  |  |

## 3.1.3.3.3 Interface Description

};

- current—returns a reference to a persistent CORBA object conforming to the Feature interface and representing the Feature at the iterator's current position. This operation raises a PositionInvalid exception if the iterator is not pointing to a valid Feature. It raises a FeatureNotAvailable exception if the server does not support the provision of persistent CORBA object references to its Features. The operation raises a IteratorInvalid exception if the iterator is no longer valid: this will probably be due to operations on its underlying collection since the iterator was created (eg. additions and deletions to and from the FeatureCollection).
- next—moves the iterator's internal pointer to the next Feature and retrieves a reference to a persistent CORBA object conforming to the Feature interface and representing that Feature. This operation returns true if a valid Feature reference was placed in the\_feature and false if there are no more Features to retrieve. An IteratorInvalid exception is raised if the iterator has become invalid. This operation is functionally equivalent to an advance() invocation followed by a current() invocation. next() raises the same exceptions as current(). The order in which features are returned is implementation dependent. Consecutive calls to next() will retrieve each Feature within in the collection exactly once.
- next\_n—retrieves the next n Features as a sequence of CORBA object references and moves the iterator's internal pointer to the next Feature after those retrieved, if any. This operation returns true if a valid sequence of Feature references was placed in the\_feature and false if there are no more Features to retrieve. An IteratorInvalid exception is raised if the iterator has become invalid.

- advance—moves the iterator's internal pointer to the next Feature. Subsequent calls to retrieve properties will operate on the Feature at the current position.
- Feature Property Access—the FeatureIterator interface provides the user with the ability to retrieve properties of the Feature at the current iterator position. Generic operations include get\_feature\_type, get\_property\_by\_name, and get\_geometry. get\_property\_by\_name—returns the named property's data. The get\_property\_sequence and get\_property\_iterator operations provide clients with the ability to request the Feature's properties as a sequence or to get an iterator over the property set. These operations are functionally identical to their equivalents in the Feature interface and raise exceptions if the same manner.
- reset—this method resets the iterator's internal pointer to the first Feature in the collection. This method will also revalidate an invalid iterator. Which Feature is deemed to be first is implementation dependent. an IteratorInvalid exception is raised if the iterator has become invalid.

more—returns TRUE if there are more features after the current Feature and FALSE otherwise.

destroy—deletes the Featurelterator instance.

# 3.1.3.3.2 Typical Server Implementations

The separation of the FeatureIterator operations from the FeatureCollection interface allows client applications to deal with various implementations of FeatureCollections in a generic way. FeatureIterators will, in general be closely coupled with their associated FeatureCollections which act as factories for iterators. For example, in an OO environment where a FeatureCollection is implemented as a linked list, the FeatureIterator would be a wrapper around a pointer to the 'current' feature.

In an RDBMS, where a FeatureCollection is often implemented as a table or view, the FeatureIterator will typically be a cursor.

#### 3.1.4 Container Feature Collection Interfaces

#### 3.1.4.1 ContainerFeatureCollection Interface

## 3.1.4.1.1 Purpose

Typically a FeatureCollection groups its member Features by maintaining a list of references. A ContainerFeatureCollection's elements are *entirely created and owned* by it. The Features belong logically to the ContainerFeatureCollection, not just referred to by it. Therefore, a ContainerFeatureCollection acts as a *factory* for FeatureTypes that it supports. In addition, a feature added via methods like add\_element() is *deep-copied* i.e., a new feature of the given type is created by the ContainerFeatureCollection.

## 3.1.4.1.2 IDL Specification

```
interface ContainerFeatureCollection : FeatureCollection, FeatureFactory {
};
```

## 3.1.4.1.3 Interface Description

- *FeatureCollection Interface inheritance*—The ContainerFeatureCollection interface also inherits the FeatureCollection interface for membership access and manipulation. However, it specializes the implementation of some of these methods with "ownership" semantics rather than referential semantics (see below). The destroy() method destroys the ContainerFeatureCollection instance. All of the ContainerFeatureCollection's elements *are* destroyed by this operation.
- add\_element—adds the feature element to the ContainerFeatureCollection. If element does not adhere to all membership restrictions a FeatureInvalid exception is raised. Otherwise, a deep copy of the Feature is performed, and a new Feature object is created.
- merge merges the FeatureCollection's elements into the ContainerFeatureCollection. If a component of elements does not adhere to the membership restrictions of the ContainerFeature-Collection a FeatureInvalid exception is raised. Otherwise, a deep copy of each element Feature of the FeatureCollection is performed, and a new Feature object is created for every element.
- insert\_element\_at—inserts the Feature element at the position in the ContainerFeatureCollection indicated by the FeatureIterator where. A FeatureInvalid exception is raised if element does not conform to the membership requirements of the ContainerFeatureCollection. An IteratorInvalid exception is raised if where is not a valid iterator of the ContainerFeatureCollection. Otherwise, a deep copy of the Feature is performed, and a new Feature object is created.
- replace\_element\_at—replaces the Feature element at the position in the ContainerFeatureCollection indicated by the FeatureIterator where. A deep copy of the Feature is performed, and a new Feature object is created to replace the Feature located at the position indicated by the iterator. The old Feature is destroyed. A FeatureInvalid exception is raised if element does not conform to the membership requirements of the FeatureCollection. An IteratorInvalid exception is raised if where is not a valid iterator of the FeatureCollection. A PositionInvalid exception is raised if the iterator is not pointing at a Feature.
- remove\_element\_at—removes the Feature at the position in the ContainerFeatureCollection
  indicated by the FeatureIterator where. A successful invocation of this operation will result in the
  destruction of the Feature object. An IteratorInvalid exception is raised if where is not a valid
  iterator of the ContainerFeatureCollection. A PositionInvalid exception is raised if the iterator
  is not pointing at a Feature.
- remove\_all\_elements—empties the ContainerFeatureCollection and deletes all member Features.
- retrieve\_element\_at—returns the Feature at the position in the ContainerFeatureCollection indicated by the FeatureIterator where. An IteratorInvalid exception is raised if where is not a valid iterator of the ContainerFeatureCollection. A PositionInvalid exception is raised if the iterator is not pointing at a Feature.
- FeatureFactory inheritance-create\_feature() and create\_features() create new Feature instances of the desired type (i.e., the FeatureType argument). A FeatureTypeInvalid exception is thrown if the supplied FeatureType is not a member of the collection's supported FeatureTypes. A PropertiesInvalid exception is thrown if the arguments supplied for the Feature object(s) of the given FeatureType are incorrect or insufficient (i.e., the required set of parameters is not supplied). The ContainerFeatureCollection wholly owns the resultant features.

# 3.1.4.1.4 Typical Server Implementations

The ContainerFeatureCollection, as the interface exposing creation and deletion of features will typically be implemented by the module of an application responsible for maintaining the resources required to store feature data. In an OO system this may be some form of persistent object storage (such as a file system or an integration mechanism responsible for pulling data into and out of an underlying RDBMS server). In an RDBMS implementation the ContainerFeatureCollection will typically be a wrapper over a table or a series of tables.

# 3.1.4.2 ContainerFeatureCollectionFactory Interface

# 3.1.4.2.1 Purpose

The ContainerFeatureCollectionFactory interface provides support for the creation of ContainerFeatureCollection object instances. Clients will typically gain access to such factories through a naming or trading service.

# 3.1.4.2.2 IDL Specification

```
interface ContainerFeatureCollectionFactory {
```

```
exception
              FeatureTypeInvalid {string why;};
exception
              PropertyInvalid {string why;};
exception
             FeatureInvalid {string why;};
ContainerFeatureCollection create(in FeatureType collection type,
                   in NVPairSeq collection properties)
                  raises (FeatureTypeInvalid, PropertyInvalid);
ContainerFeatureCollection createFromCollection(in FeatureType collection type,
                   in NVPairSeq collection properties,
                   in FeatureCollection collection)
                  raises (FeatureTypeInvalid, PropertyInvalid, FeatureInvalid);
ContainerFeatureCollection createFromSequence(in FeatureType collection type,
                   in NVPairSeq collection properties,
                   in FeatureSeg list)
                   raises (FeatureTypeInvalid, PropertyInvalid, FeatureInvalid);
ContainerFeatureCollection createFromFeatureData(in FeatureType collection type,
                  in NVPairSeq collection_properties, in FeatureDataSeq list)
                  raises (FeatureTypeInvalid, PropertyInvalid, FeatureInvalid);
```

};

# 3.1.4.2.3 Interface Description

- create—creates a ContainerFeatureCollection instance given the FeatureType of the collection and a set of collection properties. Raises a FeatureTypeInvalid exception if the supplied FeatureType is invalid. A PropertyInvalid exception is raised if the required collection parameters are not supplied.
- createFromCollection—creates a ContainerFeatureCollection instance given the FeatureType of the collection, a set of collection properties, and a ContainerFeatureCollection instance from which to copy Feature instance references. Raises a FeatureTypeInvalid exception if the supplied FeatureType is unsupported by this factory. A PropertyInvalid exception is raised if the required collection parameters are not supplied. A FeatureInvalid exception is raised if the supplied Feature instances do not adhere to the collection's membership restrictions, if any.

- createFromSequence—creates a ContainerFeatureCollection instance given the FeatureType of the collection, a set of collection properties, and a sequence of Feature instances. Raises a FeatureTypeInvalid exception if the supplied FeatureType instance is unsupported by this factory. A PropertyInvalid exception is raised if the required collection parameters are not supplied. A FeatureInvalid exception is raised if the supplied Feature instances do not adhere to the collection's membership restrictions, if any.
- createFromFeatureData—creates a ContainerFeatureCollection instance given the FeatureType of the collection, a set of collection properties, and a sequence of features described by value structures (FeatureData). Raises a FeatureTypeInvalid exception if the supplied FeatureType instance is unsupported by this factory. A PropertyInvalid exception is raised if the required collection parameters are not supplied. A FeatureInvalid exception is raised if the supplied feature values do not adhere to the collection's membership restrictions, if any.

#### 3.1.5 Queryable Interfaces

Implementations wishing to expose their **Features** to OQS querying may do so in two ways. Firstly, they may directly evaluate SQL or OQL queries sent to them by exposing a **FeatureCollection** supporting the OQS QueryEvaluator interface (i.e. exposing a QueryableFeatureCollection). RDBMS- & ODBMS-based servers that have internal querying functionality will typically take this course.

Alternatively, the implementation may expose its collection of Features in the form of an OQS QueryableCollection in which each element is a CORBA Object supporting the Feature interface. This would allow a commercial implementation of the OQS to evaluate queries against the feature collection from outside the native implementation of the FeatureCollection. This approach would typically be used by implementations without a native querying capacity.

The Collection interface of the CORBA Object Query Service (OQS) is intended for use in both scoping queries and packaging responses to them. An OpenGIS FeatureCollection may be used to scope a query but it cannot be used to return results of a query. Queries returning a collection of Feature references will return them as a QueryResultSet and not an OpenGIS FeatureCollection.

The premises of the query largely determine the return type of queries. For example:

SELECT \* FROM Roads WHERE name = "Route 66"

will return a QueryResultSet of records (the record contains the desired set of Road Feature properties).

Clients will be able to access the members of these return collections in many ways – as singleton property values or as a record. Property values may be of any CORBA type. Convenience methods are provided to retrieve a property as a well-known value type in the situation where the client "knows" what the property type is. Otherwise, the client may retrieve the data as a Value structure that encodes type information. Alternatively, one can add direct support value retrieval based on CORBA any or the DynAny object that allows access to objects of type any without static knowledge of the structure. (The DynAny object is part of the current OMG effort to improve ORB Portability. For more information see [2]);

## 3.1.5.1 Query Example

```
OGIS::QueryableContainerFeatureCollectionRef countries;
// Create the geometric constraints for the query
OGIS::GeomConstraintSeq geom_constraints(0);
geom_constraints.length(0);
// the where clause to execute
char* whereClause = "continent = `Europe'";
```

#### Chapter 3

```
// Figure out the supported query languages, verify support for SQL92
// Verification is left out from code for brevity
OGIS::QueryEvaluator::QLType qlType = OGIS::QueryEvaluator::QLType::SQL 92Query;
OGIS::QueryableFeatureCollection results;
// Execute the query
try {
  results = countries->query(whereClause, qlType, geom_constraints);
} catch (CORBA::Exception& e) {
 cout << "Error evaluating the query: " << ODF::exception to string(e) << endl;</pre>
  exit(1);
}
OGIS::FeatureIterator iterator;
String country name;
// Get an iterator over the result collection
trv {
  iterator = results->create iterator();
} catch (CORBA::Exception& e) {
 cout << "Error retrieving an iterator: " << ODF::exception to string(e) << endl;</pre>
  exit(1);
}
    // Iterate over the result set
try {
      while ((more = iterator->advance()) == B TRUE) {
         try {
              country name = get property by name("name");
         } catch (FeatureIterator::InvalidConversion) {
              cout << "error converting the property to a string !"</pre>
                   << ODF::exception to string(exc);
         } catch (FeatureIterator::InvalidProperty) {
              cout << "invalid property name!"</pre>
                   << ODF::exception to string(exc);
         }
      }
} catch( CORBA::Exception& exc) {
      cout << "error advancing the iterator!"<<ODF::exception to string(exc);</pre>
}
try {
     iterator->destroy();
     results->destroy();
} catch (CORBA::Exception exc) {
     cout << "error destroying!"<<ODF::exception to string(exc);</pre>
}
```

# 3.1.5.2 QueryEvaluator Interface

## 3.1.5.2.1 Purpose

This interface provides support for expressing and evaluating a query statement. The QueryEvaluator interface provides support to select a query language (from a supported set), define a 'where'-clause, define geometric query constraints and to pose a query to a queryable feature collection. The QueryEvaluator is responsible for the synchronous execution of the query and for producing a result set (if appropriate). By default, the QueryEvaluator executes queries as atomic operations – no transactional semantics are supported in this version.

The QueryEvaluator provides a generic framework for expressing queries against a collection of Features. It is neutral with respect to the query language employed to express the query. The principal query language dialects are SQL Query and OQL. The QLType enumeration provides a set of well-known query languages along with their derivatives.

The results of a query executed by a QueryEvaluator are returned as a QueryableFeature Collection. This allows the results of a query to be further refined by another query, and to be manipulated in all of the ways in which other feature collections can be manipulated.

SQLQuery represents a generic term denoting the evolution of the SQL standard process (i.e., SQL89, SQL92, SQL9x). It is envisioned that SQL92Query, the current standard, will evolve into the SQL9x.

OQL represents a generic term denoting the evolution of the OQL standards process (i.e., OQL-93). It is envisioned that OQL-93, the current standard, will evolve into OQL-9x.

OQL-93Basic represents the marriage of SQL92Query and OQL-93Query. For more information, the reader is referred to the CORBA Query Service Specification [5].

# 3.1.5.2.2 IDL Specification

```
interface QueryableFeatureCollection;
                                        // forward declaration
interface QueryEvaluator {
    exception QueryLanguageTypeNotSupported {};
                  InvalidQuery {string why;};
    exception
    exception
                 QueryProcessingError {string why;};
    exception InvalidGeometry {string why;};
    exception
exception
                 WKBNotImplemented {};
InvalidSpatialOperator {};
    enum QLType {
         SQLQuery, SQL 92Query, OQL, OQLBasic, OQL 93, OQL 93Basic
    }:
    typedef sequence<QLType> QLTypeSeq;
    enum SpatialOperatorType {
         TouchOp, ContainsOp, WithinOp, DisjointOp, CrossesOp, OverlapsOp, IntersectsOp
    };
    readonly attribute QLTypeSeq ql types;
    readonly attribute QLType default ql type;
    enum GeomSwitch { GeomType, WKSGeomType };
    union QueryGeom
         switch ( GeomSwitch ) {
             case GeomType: Geometry
                                               geom;
             case WKSGeomType: WKSGeometry wks geom;
         };
    struct GeomConstraint {
         Istring
                            geom name;
         SpatialOperatorType spatial op;
         QueryGeom
                             geo;
    }:
    typedef sequence<GeomConstraint> GeomConstraintSeq;
    QueryableFeatureCollection query(
                                 in string where_clause, in QLType ql_type,
                                 in GeomConstraintSeq geom constraints )
                                 raises (QueryLanguageTypeNotSupported, InvalidQuery,
                                      InvalidGeometry, QueryProcessingError,
                                      InvalidSpatialOperator);
```

};

#### 3.1.5.2.3 Interface Description

query—this method enables a subset of a collection of features to be found which satisfy both geometric and non-geometric constraints. The where\_clause contains a syntactically correct "where clause" expressed in the query language indicated by the query language type (ql\_type) parameter. The geom\_constraints contains a list of geometric constraints which are logicalled ANDed with each other and with the where\_clause to return a collection of features which may subsequently have further queries made on them. The geometric constraints are expressed in the form "geom\_name spatial\_op some\_geometry", allowing different geometric properties to be selected for interaction with different types of geometry (either live object geometry or a well known structure). If a where\_clause is not specified, it is assumed that a spatial search query is being requested. If geom\_constraints is not supplied, it is assumed that a non-spatial query is to be evaluated. If both arguments are supplied, then a spatial and non-spatial attribute query is evaluated. Only Features satisfying both search criteria are returned. If neither geom\_constraints nor where\_clause are specified, all features are returned.

#### 3.1.5.3 QueryableFeatureCollection Interfaces

#### 3.1.5.3.1 Purpose

The QueryableFeatureCollection interface provides support for expressing and evaluating queries against a collection's contents. The query languages supported, as well as the iteration over the query result set, are inherited from the QueryEvaluator interface. It is an implementation detail as to how a QueryableFeatureCollection object evaluates a query: directly, or via delegation to its constituent members.

The QueryableFeatureCollectionFactory interface provides support for the creation of QueryableFeatureCollection instances. The interface essentially duplicates the FeatureCollectionFactory interface, except for returning a specialized QueryableFeatureCollection instance.

## 3.1.5.3.2 IDL Specification

```
interface QueryableFeatureCollection : FeatureCollection, QueryEvaluator{
};
interface QueryableFeatureCollectionFactory {
    exception FeatureTypeInvalid {string why;};
exception PropertyInvalid {string why;};
exception FeatureInvalid {string why;};
     QueryableFeatureCollection create(in FeatureType collection type,
                         in NVPairSeq collection properties)
                         raises (FeatureTypeInvalid, PropertyInvalid);
     QueryableFeatureCollection createFromCollection(in FeatureType collection type,
                         in NVPairSeq collection_properties,
                         in FeatureCollection collection)
                         raises (FeatureTypeInvalid, PropertyInvalid, FeatureInvalid);
     QueryableFeatureCollection createFromSequence(in FeatureType collection type,
                         in NVPairSeq collection properties,
                         in FeatureSeq list)
                         raises (FeatureTypeInvalid, PropertyInvalid, FeatureInvalid);
     QueryableFeatureCollection createFromFeatureData(in FeatureType collection type,
                         in NVPairSeq collection properties, in FeatureDataSeq list)
                         raises (FeatureTypeInvalid, PropertyInvalid, FeatureInvalid);
```

```
};
```

# 3.1.5.3.3 Interface Description

- create—create a QueryableFeatureCollection instance given the FeatureType of the collection and a set of collection properties. Raises a FeatureTypeInvalid exception if the supplied FeatureType instance is invalid. A PropertyInvalid exception is raised if the required collection parameters are not supplied.
- createFromCollection—creates a QueryableFeatureCollection instance given the FeatureType of the collection, a set of collection properties, and a QueryableFeatureCollection instance from which to copy Feature instance references. Raises a FeatureTypeInvalid exception if the supplied FeatureType instance is invalid. A PropertyInvalid exception is raised if the required collection parameters are not supplied. A FeatureInvalid exception is raised if the supplied Feature instances do not adhere to the collection's membership restrictions, if any.
- createFromSequence—creates a QueryableFeatureCollection instance given the FeatureType of the collection, a set of collection properties, and a sequence of Feature instances. Raises a FeatureTypeInvalid exception if the supplied FeatureType instance is invalid. A PropertyInvalid exception is raised if the required collection parameters are not supplied. A FeatureInvalid exception is raised if the supplied Feature instances do not adhere to the collection's membership restrictions, if any.
- createFromFeatureData—creates a QueryableFeatureCollection instance given the FeatureType of the collection, a set of collection properties, and a sequence of features described by value structures (FeatureData). Raises a FeatureTypeInvalid exception if the supplied FeatureType instance is invalid. A PropertyInvalid exception is raised if the required collection parameters are not supplied. A FeatureInvalid exception is raised if the supplied feature values do not adhere to the collection's membership restrictions, if any.

# 3.1.5.4 QueryableContainerFeatureCollection Interfaces

# 3.1.5.4.1 Purpose

The QueryableContainerFeatureCollection interface provides support for expressing and evaluating queries against a container collection's contents. The query languages supported, as well as the iteration over the query result set, are inherited from the QueryEvaluator interface. It is an implementation detail as to how a QueryableContainerFeatureCollection object evaluates a query: directly, or via delegation to its constituent members.

The QueryableContainerFeatureCollectionFactory interface provides support for the creation of QueryableContainerFeatureCollection instances. The interface essentially duplicates the ContainerFeatureCollectionFactory interface, except for returning a specialized QueryableContainerFeatureCollection instance.

# 3.1.5.4.2 IDL Specification

```
interface QueryableContainerFeatureCollection: ContainerFeatureCollection, QueryEvaluator
{
    ;;
    interface QueryableContainerFeatureCollectionFactory {
        exception FeatureTypeInvalid {string why;};
        exception PropertyInvalid {string why;};
        exception FeatureInvalid {string why;};
    };
}
```

#### Chapter 3

```
QueryableContainerFeatureCollection create(in FeatureType collection type,
                  in NVPairSeq collection properties)
                   raises (FeatureTypeInvalid, PropertyInvalid);
QueryableContainerFeatureCollection createFromCollection(
                   in FeatureType collection type,
                   in NVPairSeq collection properties,
                   in FeatureCollection collection)
                   raises (FeatureTypeInvalid, PropertyInvalid, FeatureInvalid);
QueryableContainerFeatureCollection createFromSequence(
                   in FeatureType collection type,
                   in NVPairSeq collection properties,
                   in FeatureSeq list)
                   raises (FeatureTypeInvalid, PropertyInvalid, FeatureInvalid);
QueryableContainerFeatureCollection createFromFeatureData
                   (in FeatureType collection type,
                   in NVPairSeq collection_properties,
                   in FeatureDataSeq list)
                   raises (FeatureTypeInvalid, PropertyInvalid, FeatureInvalid);
```

};

# 3.1.5.4.3 Interface Description

- create—creates a QueryableContainerFeatureCollection instance given the FeatureType of the collection and a set of collection properties. Raises a FeatureTypeInvalid exception if the supplied FeatureType instance is invalid. A PropertyInvalid exception is raised if the required collection parameters are not supplied.
- createFromCollection—creates a QueryableContainerFeatureCollection instance given the FeatureType of the collection, a set of collection properties, and a ContainerFeatureCollection instance from which to copy Feature instance references. Raises a FeatureTypeInvalid exception if the supplied FeatureType instance is invalid. A PropertyInvalid exception is raised if the required collection parameters are not supplied. A FeatureInvalid exception is raised if the supplied Feature instances do not adhere to the collection's membership restrictions, if any.
- createFromSequence—creates a QueryableContainerFeatureCollection instance given the FeatureType of the collection, a set of collection properties, and a sequence of Feature instances. Raises a FeatureTypeInvalid exception if the supplied FeatureType instance is invalid. A PropertyInvalid exception is raised if the required collection parameters are not supplied. A FeatureInvalid exception is raised if the supplied Feature instances do not adhere to the collection's membership restrictions, if any.
- createFromFeatureData—creates a QueryableContainerFeatureCollection instance given the FeatureType of the collection, a set of collection properties, and a sequence of features described by value structures (FeatureData). Raises a FeatureTypeInvalid exception if the supplied FeatureType instance is invalid. A PropertyInvalid exception is raised if the required collection parameters are not supplied. A FeatureInvalid exception is raised if the supplied feature values do not adhere to the collection's membership restrictions, if any.

# 3.2 Geometry Module

#### 3.2.1 Spatial Reference System Interfaces

#### 3.2.1.1 SpatialReferenceInfo Interface

#### 3.2.1.1.1 Purpose

The SpatialReferenceInfo interface exposes a number of attributes common to all entities with the EPSG/POSC system. Most of the SRS interfaces inherit directly or indirectly from it.

# 3.2.1.1.2 IDL Specification

```
interface SpatialReferenceInfo {
    attribute string
                         name:
    attribute string
                        authority;
    attribute long
                         code;
    attribute string
                         alias;
   attribute string
                         abbreviation;
    attribute string
                         remarks;
    readonly attribute string
                                                 // UGH!!!!!
                             well known text;
```

```
};
```

## 3.2.1.1.3 Interface Description

name-is the EPSG assigned name of the Spatial Reference System component. This name is unique.

- authority—is the organization, body or person who created the entity. For EPSG supplied reference data the authority is "EPSG".
- code—is an EPSG assigned unique code (integer) of the entity. EPSG reserves the integer range 0 to 32767. Non EPSG standard entities will use codes greater than 32767.
- alias-is the EPSG assigned alias of the Spatial Reference System component.

abbreviation-is an abbreviation of the Spatial Reference System component.

- remarks—is a natural language description of the entity.
- well\_known\_text—is a comma delimited textual representation of the parameters on the Spatial Reference System component.

# 3.2.1.2 Unit Interface

## 3.2.1.2.1 Purpose

The Unit interface abstracts various coordinate units used by spatial reference systems.

# 3.2.1.2.2 IDL Specification

```
interface Unit : SpatialReferenceInfo {
};
```

# 3.2.1.3 AngularUnit Interface

## 3.2.1.3.1 Purpose

The AngularUnit interface exposes the definition of the units used by the SRS entity to define angles. The angular units are defined with respect to radians. Name and identity information is inherited from the SpatialReferenceInfo interface.

# 3.2.1.3.2 IDL Specification:

```
interface AngularUnit : Unit {
    attribute double radians_per_unit;
}
```

};

## 3.2.1.3.3 Interface Description:

radians\_per\_unit—defines the number of radians per unit.

# 3.2.1.4 LinearUnit Interface

## 3.2.1.4.1 Purpose

The LinearUnit interface exposes the definition of the linear units used by an SRS entity, allowing the use of various standard and non-standard linear units. Name and identity information is inherited from the SpatialReferenceInfo interface.

## 3.2.1.4.2 IDL Specification

```
interface LinearUnit : Unit {
    attribute double metres_per_unit;
```

};

# 3.2.1.4.3 Interface Description

metres\_per\_unit—defines the value of a unit in metres.

# 3.2.1.5 Ellipsoid Interface

## 3.2.1.5.1 Purpose

Most Spatial Reference Systems use a mathematical abstraction of the earth's shape on which to base a coordinate system. Typically this surface is an ellipsoid of revolution. The ellipsoid interface exposes the defining parameters of an ellipsoid. Identity parameters are inherited from the SpatialReferenceInfo interface.

## 3.2.1.5.2 IDL Specification

```
interface Ellipsoid : SpatialReferenceInfo {
```

attribute double semi\_major\_axis; attribute double semi\_minor\_axis; OpenGIS Simple Features Specification for CORBA, Revision 1.1

attribute double inverse\_flattening; attribute LinearUnit axis\_unit;

};

# 3.2.1.5.3 Interface Description:

semi major axis—is the semi-major axis of the ellipsoid in axis units.

semi minor axis—is the semi-minor axis of the ellipsoid in axis units.

```
inverse_flattening—is the inverse flattening the ellipsoid (inverse_flattening =
    semi major axis / (semi major axis - semi minor axis)).
```

axis unit—indicates the units used to define the axes of the ellipsoid.

#### 3.2.1.6 HorizontalDatum Interface

#### 3.2.1.6.1 Purpose

In the EPSG standards, a horizontal datum provides a mapping between the surface of the earth and the surface of a base ellipsoid. This datum is exposed through the HorizontalDatum interface.

# 3.2.1.6.2 IDL Specification

```
interface HorizontalDatum : SpatialReferenceInfo {
```

attribute Ellipsoid base\_ellipsoid;

};

## 3.2.1.6.3 Interface Description

base ellipsoid—is the ellipsoid on which the HorizontalDatum is based.

## 3.2.1.7 PrimeMeridian Interface

## 3.2.1.7.1 Purpose

The PrimeMeridian interface provides access to the definition of a system's prime meridian. This allows the selection of an arbitrary standard for the SRS. The prime meridian is defined with respect to the Greenwich Prime Meridian. Identity and Descriptive attributes are inherited from the SpatialReferenceInfo interface.

# 3.2.1.7.2 IDL Specification

```
interface PrimeMeridian : SpatialReferenceInfo {
```

attribute double longitude; attribute AngularUnit angular units;

};

## 3.2.1.7.3 Interface Description

longitude—is the longitude of the Prime Meridian relative to Greenwich in angular\_units.

angular units—specifies the angular units in which longitude is described.

#### 3.2.1.8 SpatialReferenceSystem Interface

#### 3.2.1.8.1 Purpose

The SpatialReferenceSystem interface is an abstraction of all Spatial Reference Systems. These may include non-geodetic systems and local SRSs. Identity and descriptive attributes are inherited from SpatialReferenceInfo; type-specific attributes are specified in the various interfaces derived from SpatialReferenceSystem.

## 3.2.1.8.2 IDL Specification

```
interface SpatialReferenceSystem : SpatialReferenceInfo {
};
```

## 3.2.1.9 GeodeticSpatialReferenceSystem Interface

## 3.2.1.9.1 Purpose

The GeodeticSpatialReferenceSystem interface is an abstraction of all geodetic Spatial Reference Systems including Geographic SRSs and Projected SRSs. Identity and descriptive attributes are inherited from SpatialReferenceInfo (through SpatialReferenceSystem); type-specific attributes are specified in the various interfaces derived from GeodeticSpatialReferenceSystem.

## 3.2.1.9.2 IDL Specification

```
interface GeodeticSpatialReferenceSystem : SpatialReferenceSystem {
};
```

## 3.2.1.10 GeographicCoordinateSystem Interface

#### 3.2.1.10.1 Purpose

A geographic coordinate system uses spherical or ellipsoidal coordinates (latitudes & longitudes). The GeographicCoordinateSystem interface exposes the defining parameters of a geographic coordinate system. It inherits from GeodeticSpatialReferenceSystem.

## 3.2.1.10.2 IDL Specification

```
interface GeographicCoordinateSystem : GeodeticSpatialReference {
    attribute string usage; // description?
    attribute HorizontalDatum horizontal_datum;
    attribute AngularUnit angular_unit;
    attribute PrimeMeridian prime_meridian;
```

};

# 3.2.1.10.3 Interface Description

usage—is a comment on the usage of the coordinate system.

OpenGIS Simple Features Specification for CORBA, Revision 1.1

horizontal\_datum—is the horizontal datum on which the GeographicCoordinateSystem is based.

```
angular_unit—is the angular units used by the coordinates within the GeographicCoordinateSystem.
```

prime\_meridian—is the reference meridian of the GeographicCoordinateSystem.

# 3.2.1.11 Parameter Interface

## 3.2.1.11.1 Purpose

Various components of spatial reference systems are defined using parameters. As the number and type of these parameters may vary with different components, a Parameter interface is used to expose this information to clients.

# 3.2.1.11.2 IDL Specification

```
interface Parameter : SpatialReferenceInfo {
    attribute Unit units;
    attribute double value;
```

};

# 3.2.1.11.3 Interface Description

units—exposes the units in which value is expressed. This attribute provides the semantics of value.

value—the parameter value in units.

## 3.2.1.12 ParameterList Interface

## 3.2.1.12.1 Purpose

The ParameterList interface exposes the set of parameters that are used to define a particular component of a spatial reference system.

# 3.2.1.12.2 IDL Specification

```
typedef sequence<Parameter> ParameterSeq;
```

```
interface ParameterList {
```

readonly attribute long number\_parameters; ParameterSeq get\_default\_parameters(); void set\_parameters (in ParameterSeq parameters); ParameterSeq get\_parameters ();

};

# 3.2.1.12.3 Interface Description

number parameters—is the number of parameters in the ParameterList.

get\_default\_parameters—returns a sequence of the default parameter values for the spatial
 reference system component .

set parameters—sets the values of the ParameterList.

get parameters—gets the current values of the ParameterList.

#### 3.2.1.13 GeographicTransform Interface

#### 3.2.1.13.1 Purpose

The GeographicTransform interface provides access to transformation facilities capable of transforming coordinate geometries in the form of Well-known Structures from one coordinate system into another.

#### 3.2.1.13.2 IDL Specification

```
interface GeographicTransform : SpatialReferenceInfo {
    attribute GeographicCoordinateSystem source_gcs;
    attribute GeographicCoordinateSystem target_gcs;
    WKSGeometry forward (in WKSGeometry source_geometry);
    WKSGeometry inverse (in WKSGeometry source_geometry);
```

};

#### 3.2.1.13.3 Interface Description

source gcs—is the source coordinate system of the transformation.

- target gcs—is the destination coordinate system of the transformation.
- forward—transforms the source\_geometry from the source\_gcs coordinate system to the target gcs coordinate system and returns the result.
- inverse—transforms the source\_geometry from the target\_gcs coordinate system to the source gcs coordinate system and returns the result.

#### 3.2.1.14 Projection Interface

#### 3.2.1.14.1 Purpose

A projection maps between an ellipsoid and a coordinate plane. The Projection interface provides access to the parameters that define this mapping.

#### 3.2.1.14.2 IDL Specification

```
interface Projection : SpatialReferenceInfo {
    readonly attribute string usage;
    readonly attribute string classification;
    WKSGeometry forward (in WKSGeometry source_geometry);
    WKSGeometry inverse (in WKSGeometry source_geometry);
```

```
readonly attribute ParameterList parameters;
attribute AngularUnit angular_units;
attribute LinearUnit linear_units;
attribute Ellipsoid base_ellipsoid;
```

};

# 3.2.1.14.3 Interface Description

usage—is a comment on the usage of the coordinate system.

classification—indicates the classification of the projection.

- forward—transforms the Well-known Structure source\_geometry from geographic coordinates into projected (planar) coordinates and returns the result.
- inverse—transforms the Well-known Structure source\_geometry from projected (planar) coordinates into geographic coordinates and returns the result.
- parameters—is the set of parameters that defines the projection. These parameters vary between collection classes.

angular units—are the angular units used for geographic coordinates.

linear units—are the linear units used for planar coordinates.

base ellipsoid—is the base ellipsoid of the Projection.

## 3.2.1.15 ProjectedCoordinateSystem Interface

#### 3.2.1.15.1 Purpose

A projected coordinate system uses a geographic coordinate system and a projection to map from points on the earth's surface to those on a coordinate plane. The ProjectedCoordinateSystem interface exposes the defining parameters of a geographic coordinate system. It inherits from GeodeticSpatialReferenceSystem.

## 3.2.1.15.2 IDL Specification

interface ProjectedCoordinateSystem : GeodeticSpatialReferenceSystem {

```
attribute string usage;
attribute GeographicCoordinateSystem geographic_coordinate_system;
attribute LinearUnit linear_units;
attribute Projection base_projection;
readonly attribute ParameterList parameters;
WKSGeometry forward (in WKSGeometry source_geometry);
WKSGeometry inverse (in WKSGeometry source_geometry);
```

};

# 3.2.1.15.3 Interface Description

usage—is a comment on the usage of the coordinate system.

geographic\_coordinate\_system—is the underlying geographic coordinate system.

linear units—are the linear units of the coordinate plane.

base projection—is the projection used to project from the ellipsoid to the coordinate plane.

- parameters—is the set of parameters that defines the projected coordinate system.
- forward—transforms the Well-known Structure source\_geometry from geographic coordinates into projected (planar) coordinates and returns the result.
- inverse—transforms the Well-known Structure source\_geometry from projected (planar) coordinates into geographic coordinates and returns the result.

#### 3.2.1.16 SpatialReferenceSystemFactory Interface

#### 3.2.1.16.1 Purpose:

The SpatialReferenceSystemFactory interface provides for the creation of a spatial reference system given a comma delimited EPSG textual definition (see section 3.2.6.3).

#### 3.2.1.16.2 IDL Specification:

```
interface SpatialReferenceSystemFactory {
```

SpatialReferenceSystem create\_from\_WKT (in string srs\_wkt);

};

#### 3.2.1.16.3 Interface Description:

create from WKT—creates a new SpatialReferenceSystem object from the text description srs wkt.

#### 3.2.1.17 SpatialReferenceComponentFactory Interface

#### 3.2.1.17.1 Purpose

The SpatialReferenceComponentFactory interface provides for the creation of spatial reference system components from a standard identification code.

#### 3.2.1.17.2 IDL Specification

```
interface SpatialReferenceComponentFactory {
```

```
readonly attribute string authority;

ProjectedCoordinateSystem
GeographicCoordinateSystem
Projection
GeographicTransform
HorizontalDatum
Ellipsoid
PrimeMeridian
LinearUnit
AngularUnit
Projection string
GeographicTransform
HorizontalDatum
Create_geographic_transform (in long code);
create_geographic_transform (in long code);
create_horizontal_datum (in long code);
create_ellipsoid (in long code);
create_prime_meridian (in long code);
create_linear_unit (in long code);
create_angular_unit (in long code);
```

#### 3.2.1.17.3 Interface Description

- authority—is the standards authority which defines the components created by the factory (e.g. 'EPSG').
- create\_projected\_coordinate\_system—creates the ProjectedCoordinateSystem with the identifier code.
- create\_geographic\_coordinate\_system—creates the GeographicCoordinateSystem with
   the identifier code.

create projection—creates the Projection with the identifier code.

create geographic transform—creates the GeographicTransform with the identifier code.

create horizontal datum—creates the HorizontalDatum with the identifier code.

create ellipsoid—creates the Ellipsoid with the identifier code.

create prime meridian—creates the PrimeMeridian with the identifier code.

create linear unit—creates the LinearUnit with the identifier code.

create angular unit—creates the AngularUnit with the identifier code.

#### 3.2.2 General Geometry Interfaces

#### 3.2.2.1 Geometry Interface

#### 3.2.2.1.1 Purpose

Any valid value of a geometric attribute of feature may be exposed through the Geometry interface. This interface provides access to the properties that are common to all geometric entities.

## 3.2.2.1.2 IDL Specification

```
interface Geometry {
    exception WKBNotImplemented {};
     enum EgenhoferElement {
               Empty, NotEmpty, NoTest
     };
    typedef EgenhoferElement EgenhoferOperator[3][3];
    readonly attribute
                         short dimension;
                                                   // dimension of the geometry
                                                   // - not the coordinate system
                         Envelope range envelope;// minBoundBox in abstract spec
    readonly attribute
    readonly attribute
                          SpatialReferenceSystem
                                                      spatial reference system;
    // geometric characteristics
    boolean is_empty();
boolean is_simple()
    boolean
                 is_simple();
    boolean
                 is closed();
```

```
// constructive operators
Geometry copy();
Geometry
                 boundary();
             buffer (in double distance);
Geometry
Geometry
               convex hull();
// WKS operators
WKSGeometry export();
                                                           // export geometry to WKS
                export_WKBGeometry()
OctetSeq
                                                           // export geometry to WKB
                   raises (WKBNotImplemented);
      // relational operators
boolean equals (in Geometry other);
boolean
                 touches (in Geometry other);
boolean contains (in Geometry other);
boolean within (in Geometry other);
boolean disjoint (in Geometry other);
boolean crosses (in Geometry other);
boolean overlaps (in Geometry other);
boolean intersects (in Geometry other);
boolean relate (in Geometry other, in EgenhoferOperator operator);
// metric operators
                 distance (in Geometry other);
double
// set operators
Geometry intersection (in Geometry other);
Geometry
                 union op(in Geometry other);
               difference (in Geometry other);
Geometry
Geometry
                symmetric difference (in Geometry other);
void
                destrov();
```

```
};
```

#### 3.2.2.1.3 Interface Description

- dimension—returns the dimension of the geometry. For a point this value will be 0, a line string it will be 1, for a polygon 2. Note: this value is not the dimension of the coordinate space in which the geometry is defined, nor the dimension of the extent of the geometry.
- range\_envelope—returns an envelope wholly containing the geometry.
- spatial\_reference\_system—returns a reference to the Geometry's Spatial Reference System. The SRS provides the semantics of the coordinates exposed by the Geometry through well-known structures (i.e. it locates the Geometry with respect to the earth).
- is empty-returns true if the Geometry is the empty set.
- is\_simple—returns true if the Geometry has no anomalous geometric points, such as self intersection or self tangency.
- is closed—returns true if the Geometry's boundary is the empty set.
- copy—creates a (deep) copy of the Geometry and returns a reference to it. The Geometry's associated Spatial Reference System is not copied (only a reference to it is copied).
- boundary—returns the closure of the combinatorial boundary of the Geometry as described in the Abstract Specification [3.12.3.2].

```
buffer-returns a Geometry representing all points within distance of this.
```

#### OpenGIS Simple Features Specification for CORBA, Revision 1.1

convex hull—returns a Geometry representing the convex hull of this.

- export—returns the coordinate geometry in the form of a Well-known Structure (WKS) of the Geometry.
- export\_WKBGeometry—returns the coordinate geometry in the form of a Well-known Binary (WKB)
  representation of the Geometry (see section 3.2.6.2). This operation is optional: OpenGIS compliance
  does not demand its implementation. A WKBNotImplemented exception is raised if this operation is
  not implemented.

equals—returns true if this and other are equivalent geometries.

touches—returns true if this and other only share part of their boundaries.

contains—returns true if other is wholly contained within this.

within—returns true if this is wholly contained by other.

disjoint—returns true if this and other are disjoint geometries.

crosses—returns true if this crosses other.

overlaps—returns true if this overlaps other.

intersects—returns true if this intersects other.

relate—returns true if the Egenhofer relationship specified by operator exists between this and other. The Egenhofer operator is specified through the EgenhoferOperator array. This is a 3 x 3 array of trinary elements that correspond to the nine sets of intersection between two geometries. Each element may have the value Empty, NotEmpty and NoTest. NoTest elements always return true. Empty elements will return true only if the corresponding intersection set is empty. NotEmpty elements will only return true if the corresponding intersection set is not empty. The relate operation will only return true, if all nine elements return true. For more information on Egenhofer operators see [4].

distance—returns the minimum distance between this and other.

intersection—returns the point set intersection of this and other.

union op—returns the point set union of this and other.

difference—returns the point set difference of this and other.

symmetric difference—returns the point set symmetric difference of this and other.

destroy—destroys the Geometry.

## 3.2.2.2 GeometryFactory Interface

#### 3.2.2.2.1 Purpose

The GeometryFactory interface allows client applications to create new Geometry objects which may then be assigned as values to geometric attributes of Features.

# 3.2.2.2.2 IDL Specification

```
interface GeometryFactory {
```

| exception<br>exception<br>exception | <pre>InvalidWKS {string why;}; InvalidWKB {string why;}; WKBNotImplemented {};</pre>                                  |
|-------------------------------------|----------------------------------------------------------------------------------------------------|
| Geometry                            | <pre>create(in Geometry existing);</pre>                                                                              |
| Geometry                            | <pre>create_from_WKS(in SpatialReferenceSystem srs,in WKSGeometry geo) raises (InvalidWKS);</pre>                     |
| Geometry                            | <pre>create_from_WKB(in SpatialReferenceSystem srs,in OctetSeq geo)     raises (InvalidWKB, WKBNotImplemented);</pre> |

# 3.2.2.2.3 Interface Description

};

create—creates a new Geometry instance that is a deep-copy of existing.

- create\_from\_WKS—creates a new Geometry instance given an spatial referencing system and a coordinate geometry encoded in the well-known structure (WKS). If the input parameter is not a valid WKS, an InvalidWKS exception will be thrown.
- create\_from\_WKB—creates a new Geometry instance given an spatial referencing system and a coordinate geometry encoded in the well-known binary stream (WKB) representation format (see section 3.2.6.2). If the input parameter is not a valid WKB, an InvalidWKB exception will be thrown. This operation is optional: OpenGIS compliance does not demand its implementation. A WKBNotImplemented exception is raised if this operation is not implemented.

## 3.2.2.3 GeometryCollection Interface

## 3.2.2.3.1 Purpose:

In many cases a single simple geometry is insufficient to represent a geometric entity. In others, it is desirable to group arbitrary geometries, and treat them as a single geometry for various purposes. The GeometryCollection interface allows the grouping of possibly arbitrary Geometries for subsequent simultaneous manipulation. A GeometryIterator interface allows client access to the components of such groups or composite geometries, while hiding the structure of the underlying collection implementation. Particular implementations of GeometryCollections may restrict membership to Geometries with particular characteristics (e.g. all elements must be co-planar, of a particular dimension or may not overlap).

## 3.2.2.3.2 IDL Specification

```
interface GeometryIterator;
interface GeometryCollection;
interface GeometryCollection : Geometry {
    exception IteratorInvalid {};
    exception PositionInvalid {};
    exception GeometryInvalid {};
    readonly attribute long number_elements;
    // these operations allowing for arbitrary collections
    void add_element (in Geometry element) raises (GeometryInvalid);
    void merge (in GeometryCollection elements) raises (GeometryInvalid);
```

#### OpenGIS Simple Features Specification for CORBA, Revision 1.1

```
void
             insert element at (in Geometry element, in GeometryIterator where)
                 raises (GeometryInvalid, IteratorInvalid);
    void
             replace element at (in Geometry element, in GeometryIterator where)
                 raises (GeometryInvalid, IteratorInvalid, PositionInvalid);
    void remove element at (in GeometryIterator where)
                 raises (IteratorInvalid, PositionInvalid);
    void
             remove all elements ();
    // retrieve a geometry from a collection
    Geometry retrieve element at (in GeometryIterator where)
                 raises (IteratorInvalid, PositionInvalid);
    \ensuremath{{//}} create an iterator over the collection
    GeometryIterator create iterator();
};
interface GeometryIterator {
    exception IteratorInvalid {};
    exception PositionInvalid {};
    Geometry next () raises (IteratorInvalid, PositionInvalid);
    void reset() raises (IteratorInvalid);
    boolean more();
    void destroy();
};
```

# 3.2.2.3.3 Interface Description

number elements-returns the number of geometries in the GeometryCollection.

- add\_element—adds the Geometry element to the GeometryCollection. If element does not adhere to all membership restrictions a GeometryInvalid exception is raised.
- merge—merges the GeometryCollection elements into the GeometryCollection. If a component of elements does not adhere to the membership restrictions of the GeometryCollection a GeometryInvalid exception is raised.
- insert\_element\_at—inserts the Geometry element at the position in the Collection indicated by the GeometryIterator where. A GeometryInvalid exception is raised if element does not conform to the membership requirements of the GeometryCollection. An IteratorInvalid exception is raised if where is not a valid iterator of the GeometryCollection. A PositionInvalid exception is raised if the iterator is not pointing at a Geometry.
- replace\_element\_at—replaces the Geometry element at the position in the GeometryCollection indicated by the GeometryIterator where. A GeometryInvalid exception is raised if element does not conform to the membership requirements of the GeometryCollection. An IteratorInvalid exception is raised if where is not a valid iterator of the GeometryCollection. A PositionInvalid exception is raised if the iterator is not pointing at a Geometry.
- remove\_element\_at—removes the Geometry at the position in the GeometryCollection indicated by the GeometryIterator where. An IteratorInvalid exception is raised if where is not a valid iterator of the GeometryCollection. A PositionInvalid exception is raised if the iterator is not pointing at a Geometry.

remove all elements—empties the GeometryCollection.

retrieve\_element\_at—returns the Geometry at the position in the GeometryCollection indicated by the GeometryIterator where. An IteratorInvalid exception is raised if where is not a valid iterator of the GeometryCollection. A PositionInvalid exception is raised if the iterator is not pointing at a Geometry.

create iterator—returns an iterator of the GeometryCollection.

## 3.2.2.3.4 Geometrylterator Interface Description

The GeometryIterator provides clients with access into the components of a GeometryCollection, and permits them to specify a location within a GeometryCollection without being exposed to the implementation of the GeometryCollection.

next—returns the next Geometry in the GeometryCollection. The order Geometries are returned is implementation specific.

reset—resets the GeometryIterator to the beginning of the GeometryCollection.

more-returns true if there are more geometries in the GeometryCollection.

destroy-destroys the Geometrylterator.

## 3.2.3 Zero Dimensional Geometries

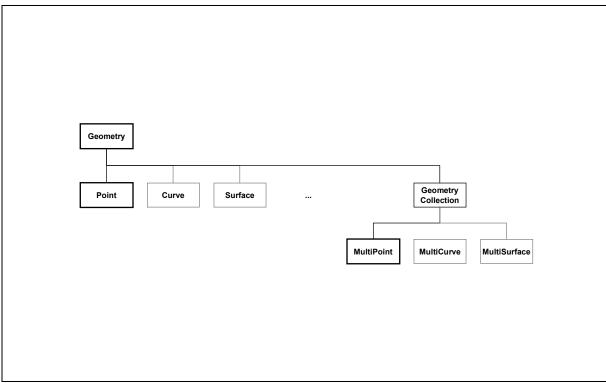

Figure 3.1—Zero dimensional Geometry Interfaces. Bold boxes indicate interfaces in this specification, all others are suggested future extensions.

## 3.2.3.1 Point Interface

## 3.2.3.1.1 Purpose

The Point interface exposes zero-dimensional geometries. It inherits from Geometry. The boundary of a Point is the empty set. All Points are simple and closed.

## 3.2.3.1.2 IDL Specification

```
interface Point : Geometry {
    attribute
                  WKSPoint coordinates;
```

};

#### Interface Description 3.2.3.1.3

coordinates—this attribute may be used to retrieve and to set the coordinates of a Point geometry using the WKSPoint well-known structure.

#### 3.2.3.2 PointFactory Interface

#### 3.2.3.2.1 Purpose

This interface provides support for creating new Point objects. It enforces the geometric policies that a Point geometry must adhere to, given as input a Well-known Structure, a Well-known Binary representation, etc.

# 3.2.3.2.2 IDL Specification

```
interface PointFactory : GeometryFactory {
     exception InvalidWKSPoint {};
    exception InvalidWKBPoint {};
    Point
                  create from Point(in Point existing);
    Point
                   create from WKSPoint(in SpatialReferenceSystem srs, in WKSPoint geo)
                       raises (InvalidWKSPoint);
    Point
                  create from WKBPoint(in SpatialReferenceSystem srs, in OctetSeq geo)
                       raises (InvalidWKBPoint, WKBNotImplemented);
};
```

#### Interface Description 3.2.3.2.3

Inherited GeometryFactory interface— The PointFactory enforces that the arguments supplied to the inherited GeometryFactory interface methods are valid Point geometric constructs, be it a Point object, a WKSPoint or a WKBPoint. The object instance created is a Point object, but is widened to a Geometry object.

create from Point—creates an new Point instance that is a deep-copy of existing.

- create from WKSPoint-creates a new Point instance given an spatial referencing system and a coordinate geometry encoded in the well-known structure (WKS). If the input parameter is not a valid WKSPoint, an InvalidWKSPoint exception will be thrown.
- create from WKBPoint-creates a new Point instance given an spatial referencing system and a coordinate geometry encoded in the well-known binary (WKB) representation format (see section 3.2.6.2). If the input parameter is not a valid WKBPoint, an InvalidWKBPoint exception will be thrown. This operation is optional: OpenGIS compliance does not demand its implementation. A WKBNotImplemented exception is raised if this operation is not implemented.

## 3.2.3.3 MultiPoint Interface

## 3.2.3.3.1 Purpose

The MultiPoint interface exposes a collection of zero-dimensional geometries (points). It inherits from GeometryCollection. The boundary of a MultiPoint is the empty set. A MultiPoint is simple if no two components are coincident. All MultiPoints are closed.

# 3.2.3.3.2 IDL Specification

```
interface MultiPoint : GeometryCollection {
```

};

# 3.2.3.4 MultiPointFactory Interface

## 3.2.3.4.1 Purpose

This interface provides support for creating new MultiPoint objects. It enforces the geometric policies that a MultiPoint geometry must adhere to, given as input a Well-known Structure, a Well-known Binary representation, etc.

# 3.2.3.4.2 IDL Specification

};

# 3.2.3.4.3 Interface Description

Inherited GeometryFactory interface— The MultiPointFactory enforces that the arguments supplied to the inherited GeometryFactory interface methods are valid MultiPoint geometric constructs, be it a MultiPoint object, a WKSPoint or a WKBPoint. The object instance created is a MultiPoint object, but is widened to a Geometry object.

create from MultiPoint—creates an new MultiPoint instance that is a deep-copy of existing.

- create\_from\_WKSMultiPoint—creates a new MultiPoint instance given an spatial referencing
  system and a coordinate geometry encoded in the well-known structure (WKS). If the input parameter
  is not a valid WKSMultiPoint, an InvalidWKSMultiPoint exception will be thrown.
- create\_from\_WKBMultiPoint—creates a new MultiPoint instance given an spatial referencing system and a coordinate geometry encoded in the well-known binary (WKB) representation format (see section 3.2.6.2). If the input parameter is not a valid WKBMultiPoint, an InvalidWKBMultiPoint exception will be thrown. This operation is optional: OpenGIS

compliance does not demand its implementation. A WKBNotImplemented exception is raised if this operation is not implemented.

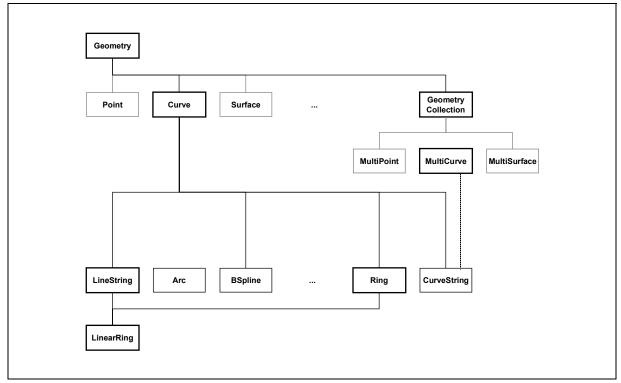

3.2.4 One-dimensional Geometries

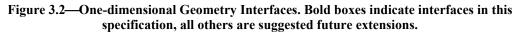

#### 3.2.4.1 Curve Interface

#### 3.2.4.1.1 Purpose

The Curve interface is supported by all one-dimensional continuous geometries. It inherits from Geometry. A Curve has a start point and end point. It is simple if it does not pass through the same point twice (except possibly at the start and end points). It is closed if the start point and the end point are the same. A Curve's boundary is a MultiPoint consisting of the start point and the end point for an unclosed Curve and the empty set for a closed Curve.

# 3.2.4.1.2 IDL Specification

```
exception OutOfDomain {};
interface Curve : Geometry {
     exception WKSNotImplemented {};
     readonly attribute
                             double
                                      length;
     readonly attribute
                          Point start_point;
     readonly attribute
                          Point Ont____
WKSPoint start_point_as_WKS;
WKSPoint end_point_as_WKS;
                              Point
                                       end point;
     readonly attribute
                             WKSPoint start point as WKS;
     readonly attribute
     boolean is_planar();
```

```
Point value (in double r) raises (OutOfDomain);
WKSPoint value_as_WKS (in double r) raises (OutOfDomain);
```

};

#### 3.2.4.1.3 Interface Description

length—returns the length of the curve (in coordinate units).

start point—returns the starting Point of the curve.

end point—returns the end Point of the curve.

start point as WKS—returns the starting point of the curve as a WKSPoint Well-known Structure.

end point as WKS-returns the end point of the curve as a WKSPoint Well-known Structure.

- is planar—returns true if the entire curve lies within a plane.
- value—returns the point r coordinate units along the curve from the start point. If r is less than zero or greater than length a OutOfDomain exception is raised. Note that since value(0.0) = start\_point and value(length) = end\_point, the start\_point and end\_point attributes are technically redundant. They have been retained for ease of use.
- value\_as\_WKS—returns the coordinates of the point r coordinate units along the curve from the start point in the form of a WKSPoint Well-known Structure. If r is less than zero or greater than length a OutOfDomain exception is raised.

#### 3.2.4.1.4 Usage Scenarios

The curve interface will be supported by all one-dimensional geometries including, but not limited to, lines, line-strings, arcs (circular, elliptical, parabolic, etc.), quadratics and other mathematical curves and b-splines. Closed curves, including linear rings, circles and ellipses will also support the curve interface.

#### 3.2.4.2 LineString Interface

#### 3.2.4.2.1 Purpose:

The LineString interface exposes linear geometries: curves defined by a series of points with linear interpolation between points. It inherits from Curve.

## 3.2.4.2.2 IDL Specification

```
interface LineString : Curve
                             {
                  InvalidIndex{};
    exception
    exception
                  MinimumPoints{};
    readonly attribute
                            long
                                     num points;
              get point by index (in long index) raises (InvalidIndex);
    Point.
    WKSPoint get point by index as WKS (in long index) raises (InvalidIndex);
              set point by index (in WKSPoint new point, in long index)
    void
                  raises (InvalidIndex);
    void
              set_point_by_index_with_WKS (in WKSPoint new_point, in long index)
```

#### OpenGIS Simple Features Specification for CORBA, Revision 1.1

|              | raises (InvalidIndex);                                                                                      |
|--------------|----------------------------------------------------------------------------------------------------|
| void         | <pre>insert_point_by_index (in Point new_point, in long index)     raises (InvalidIndex);</pre>             |
| void         | <pre>insert_point_by_index_with_WKS (in WKSPoint new_point, in long index)     raises (InvalidIndex);</pre> |
| void<br>void | <pre>append_point (in Point new_point); append_point_with_WKS (in WKSPoint new_point);</pre>                |
| void         | <pre>delete_point_by_index (in long index)     raises (InvalidIndex, MinimumPoints);</pre>                  |

};

# 3.2.4.2.3 Interface Description:

num\_points-returns the number of points in the line string.

- get\_point\_by\_index—returns the indexth point of the line string. An InvalidIndex exception
  is raised if index is less than zero or greater than num points.
- get\_point\_by\_index\_as\_WKS—returns the indexth point of the line string as a WKSPoint Wellknown Structure. An InvalidIndex exception is raised if index is less than zero or greater than num\_points.
- set\_point\_by\_index—sets the indexth point of the line string to new\_point. An
  InvalidIndex exception is raised if index is less than zero or greater than num points.
- set\_point\_by\_index\_with\_WKS—sets the indexth point of the line string to the point defined by the WKSPoint Well-known Structure new\_point. An InvalidIndex exception is raised if index is less than zero or greater than num\_points.
- insert\_point\_by\_index—inserts new\_point into the linestring before the indexth point. An
  InvalidIndex exception is raised if index is less than zero or greater than num\_points.
- insert\_point\_by\_index\_with\_WKS—inserts the point defined by the WKSPoint Well-known Structure new\_point into the linestring before the indexth point. An InvalidIndex exception is raised if index is less than zero or greater than num\_points.

append\_point—appends new\_point to the end of the line string.

- append\_point\_with\_WKS—appends the point defined by the WKSPoint Well-known Structure new point to the end of linestring.
- delete\_point\_by\_index—deletes the indexth point from the line string. A line string will typically
  not be permitted to have less than two points. An attempt to delete a point from a two-point line string
  will raise a MinimumPoints exception. An InvalidIndex exception is raised if index is less
  than zero or greater than num points.

## 3.2.4.3 LineStringFactory Interface

3.2.4.3.1 Purpose

This interface provides support for creating new LineString objects. It enforces the geometric policies that a LineString geometry must adhere to, given as input a Well-known Structure, a Well-known Binary representation, etc.

#### 3.2.4.3.2 IDL Specification

## 3.2.4.3.3 Interface Description

Inherited GeometryFactory interface— The LineStringFactory enforces that the arguments supplied to the inherited GeometryFactory interface methods are valid LineString geometric constructs, be it a LineString object, a WKSLineString or a WKBLineString. The object instance created is a LineString object, but is widened to a Geometry object.

create from LineString—creates an new LineString instance that is a deep-copy of existing.

- create\_from\_WKSLineString—creates a new LineString instance given an spatial referencing
  system and a coordinate geometry encoded in the well-known structure (WKS). If the input parameter
  is not a valid WKSLineString, an InvalidWKSLineString exception will be thrown.
- create\_from\_WKBLineString—creates a new LineString instance given an spatial referencing
  system and a coordinate geometry encoded in the well-known binary (WKB) representation format (see
  section 3.2.6.2). If the input parameter is not a valid WKBLineString, an
  InvalidWKBLineString exception will be thrown. This operation is optional: OpenGIS
  compliance does not demand its implementation. A WKBNotImplemented exception is raised if this
  operation is not implemented.

## 3.2.4.4 Ring Interface

#### 3.2.4.4.1 Purpose

Rings are planar, simple, closed curves i.e. they are non-self-intersecting, curves where start\_point and end\_point are coincident. The Ring interface simply provides the 'building blocks' for polygons, it does not add any functionality to curve.

## 3.2.4.4.2 IDL Specification

```
interface Ring : Curve {
```

};

# 3.2.4.5 LinearRing Interface

#### 3.2.4.5.1 Purpose

The LinearRing interface exposes closed, linear geometries: rings defined by a series of points with linear interpolation between points. It inherits from Ring and LineString.

## 3.2.4.5.2 IDL Specification

```
interface LinearRing : Ring, LineString {
};
```

## 3.2.4.6 MultiCurve Interface

#### 3.2.4.6.1 Purpose

The MultiCurve interface exposes a collection of one-dimensional geometries (curves). It inherits from GeometryCollection. The boundary of a MultiCurve is the modulo 2 union of all start and end points [1 para. 3.12.3.2]. A MultiCurve is simple if all its components are simple and the interiors of no two components intersect.

# 3.2.4.6.2 IDL Specification

```
interface MultiCurve : GeometryCollection {
    readonly attribute double length;
};
```

## 3.2.4.6.3 Interface Description

length-returns the sum of the lengths of all constituent curves (in coordinate units).

## 3.2.4.7 MultiLineString Interface

## 3.2.4.7.1 Purpose

The MultiLineString interface exposes a collection of LineStrings. It inherits from MultiCurve.

## 3.2.4.7.2 IDL Specification

```
interface MultiLineString : MultiCurve {
```

};

## 3.2.4.8 MultiLineStringFactory Interface

3.2.4.8.1 Purpose

Chapter 3

This interface provides support for creating new MultiLineString objects. It enforces the geometric policies that a MultiLineString geometry must adhere to, given as input a Well-known Structure, a Well-known Binary representation, etc.

# 3.2.4.8.2 IDL Specification

```
interface MultiLineStringFactory : GeometryFactory {
                       InvalidWKSMultiLineString {};
    exception
                       InvalidWKBMultiLineString {};
    exception
    MultiLineString
                       create from MultiLineString(in MultiLineString existing);
                       create from WKSMultiLineString(in SpatialReferenceSystem srs,
    MultiLineString
                                            in WKSLineStringSeq geo)
                                       raises (InvalidWKSMultiLineString);
    MultiLineString
                       create from WKBMultiLineString(in SpatialReferenceSystem srs,
                                           in OctetSeq geo)
                                       raises
(InvalidWKBMultiLineString,WKBNotImplemented);
};
```

# 3.2.4.8.3 Interface Description

- Inherited GeometryFactory interface— The MultiLineString enforces that the arguments supplied to the inherited GeometryFactory interface methods are valid MultiLineString geometric constructs, be it a MultiLineString object, a WKSMultiLineString or a WKBMultiLineString. The object instance created is a MultiLineString object, but is widened to a Geometry object.
- create\_from\_MultiLineString—creates an new MultiLineString instance that is a deep-copy of existing.
- create\_from\_WKSMultiLineString—creates a new MultiLineString instance given an spatial referencing system and a coordinate geometry encoded in the well-known structure (WKS). If the input parameter is not a valid WKSMultiLineString, an InvalidWKSMultiLineString exception will be thrown.
- create\_from\_WKBMultiLineString—creates a new MultiLineString instance given an spatial referencing system and a coordinate geometry encoded in the well-known binary (WKB) representation format (see section 3.2.6.2). If the input parameter is not a valid WKBMultiLineString, an InvalidWKBMultiLineString exception will be thrown. This operation is optional: OpenGIS compliance does not demand its implementation. A WKBNotImplemented exception is raised if this operation is not implemented.

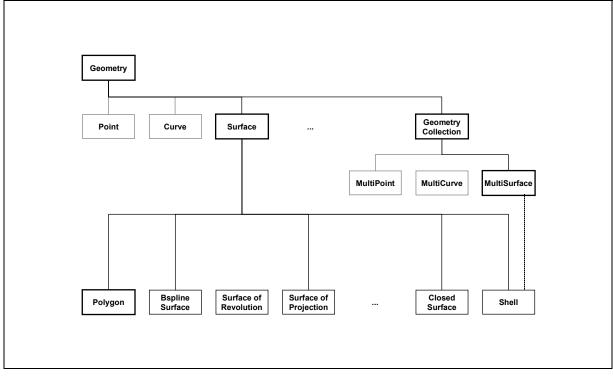

3.2.5 Two-dimensional Geometries

Figure 3.3—Two-dimensional Geometry Interfaces. Bold boxes indicate interfaces in this specification, all others are suggested future extensions.

# 3.2.5.1 Surface Interface

## 3.2.5.1.1 Purpose

The Surface interface is supported by all two-dimensional continuous geometries. It inherits from geometry. The boundary of a **Surface** is the collection of curves constituting its exterior boundary and any interior boundaries.

# 3.2.5.1.2 IDL Specification

```
interface Surface : Geometry {
    readonly attribute double area;
    readonly attribute WKSPoint centroid;
    readonly attribute WKSPoint point_on_surface;
    readonly attribute WKSPoint point_on_surface_as_WKS;
    boolean is planar();
```

```
};
```

## 3.2.5.1.3 Interface Description:

area—returns the length of the curve (in coordinate units).

centroid—returns the centroid of the Surface (assuming all points on the Surface are equally weighted).

- centroid\_as\_WKS—returns the centroid of the Surface (assuming all points on the Surface are equally weighted) as a Well-known Structure.
- point\_on\_surface—returns a Point on the Surface (i.e. a point within the external boundary and outside all interior boundaries).
- point\_on\_surface\_as\_WKS—returns a point on the Surface (i.e. a point within the external boundary and outside all interior boundaries) as a Well-known Structure.

is planar—returns true if the entire Surface lies within a plane.

#### 3.2.5.2 Polygon Interface

#### 3.2.5.2.1 Purpose

The Polygon interface exposes planar surfaces defined by one exterior ring and a series of internal rings. It inherits from surface.

#### 3.2.5.2.2 IDL Specification

```
interface Polygon : Surface {
    readonly attribute Ring exterior_ring;
    readonly attribute WKSGeometry exterior_ring_as_WKS;
    readonly attribute MultiCurve interior_rings;
    readonly attribute WKSGeometry interior_rings_as_WKS;
};
```

## 3.2.5.2.3 Interface Description

exterior ring-returns the ring defining the external boundary of the polygon.

```
exterior_ring_as_WKS—returns the ring defining the external boundary of the polygon as a Well-
known Structure.
```

interior rings— returns the collection of rings defining the interior rings (holes) within the polygon.

interior\_rings\_as\_WKS— returns the collection of rings defining the interior rings (holes) within the polygon as a Well-known Structure.

#### 3.2.5.3 LinearPolygon Interface

#### 3.2.5.3.1 Purpose

The LinearPolygon interface inherits from Polygon and restricts the polygon geometry to be linear.

#### 3.2.5.3.2 IDL Specification

```
interface LinearPolygon : Polygon {
};
```

# 3.2.5.4 LinearPolygonFactory Interface

# 3.2.5.4.1 Purpose

This interface provides support for creating new LinearPolygon objects. It enforces the geometric policies that a LinearPolygon geometry must adhere to, given as input a Well-known Structure, a Well-known Binary representation, etc.

# 3.2.5.4.2 IDL Specification

# 3.2.5.4.3 Interface Description

- Inherited GeometryFactory interface— The LinearPolygon enforces that the arguments supplied to the inherited GeometryFactory interface methods are valid LinearPolygon geometric constructs, be it a LinearPolygon object, a WKSLinearPolygon or a WKBLinearPolygon. The object instance created is a LinearPolygon object, but is widened to a Geometry object.
- create\_from\_LinearPolygon—creates an new LinearPolygon instance that is a deep-copy of existing.
- create\_from\_WKSLinearPolygon—creates a new LinearPolygon instance given an spatial referencing system and a coordinate geometry encoded in the well-known structure (WKS). If the input parameter is not a valid WKSLinearPolygon, an InvalidWKSLinearPolygon exception will be thrown.
- create\_from\_WKBLinearPolygon—creates a new LinearPolygon instance given an spatial referencing system and a coordinate geometry encoded in the well-known binary (WKB) representation format (see section 3.2.6.2). If the input parameter is not a valid WKBLinearPolygon, an InvalidWKBLinearPolygon exception will be thrown. This operation is optional: OpenGIS compliance does not demand its implementation. A WKBNotImplemented exception is raised if this operation is not implemented.

## 3.2.5.5 MultiSurface Interface

## 3.2.5.5.1 Purpose

The MultiSurface interface exposes a collection of two-dimensional geometries (surfaces). It inherits from GeometryCollection.

# 3.2.5.5.2 IDL Specification

interface MultiSurface : GeometryCollection {

readonly attribute double area;

};

#### 3.2.5.5.3 Interface Description:

area—returns the sum of the areas of all constituent surfaces.

#### 3.2.5.6 MultiPolygon Interface

#### 3.2.5.6.1 Purpose

The MultiPolygon interface inherits from MultiSurface.

#### 3.2.5.6.2 IDL Specification

```
interface MultiPolygon : MultiSurface {
};
```

#### 3.2.5.7 MultiLinearPolygon Interface

#### 3.2.5.7.1 Purpose

The MultiLinearPolygon interface inherits from MultiPolygon and restricts the polygon geometries to be linear.

#### 3.2.5.7.2 IDL Specification

```
interface MultiLinearPolygon : MultiPolygon {
};
```

#### 3.2.5.8 MultiLinearPolygonFactory Interface

#### 3.2.5.8.1 Purpose

This interface provides support for creating new MultiLinearPolygon objects. It enforces the geometric policies that a MultiLinearPolygon geometry must adhere to, given as input a Well-known Structure, a Well-known Binary representation, etc.

#### 3.2.5.8.2 IDL Specification

```
MultiLinearPolygon create_from_WKBMultiLinearPolygon(in SpatialReferenceSystem
srs,
in OctetSeq geo)
raises (InvalidWKBMultiLinearPolygon);
```

};

#### 3.2.5.8.3 Interface Description

- Inherited GeometryFactory interface— The MultiLinearPolygon enforces that the arguments supplied to the inherited GeometryFactory interface methods are valid MultiLinearPolygon geometric constructs, be it a MultiLinearPolygon object, a WKSMultiLinearPolygon or a WKBMultiLinearPolygon. The object instance created is a MultiLinearPolygon object, but is widened to a Geometry object.
- create\_from\_MultiLinearPolygon—creates an new MultiLinearPolygon instance that is a deepcopy of existing.
- create\_from\_WKSMultiLinearPolygon—creates a new MultiLinearPolygon instance given an spatial referencing system and a coordinate geometry encoded in the well-known structure (WKS). If the input parameter is not a valid WKSMultiLinearPolygon, an InvalidWKSMultiLinearPolygon exception will be thrown.
- create\_from\_WKBMultiLinearPolygon—creates a new MultiLinearPolygon instance given an spatial referencing system and a coordinate geometry encoded in the well-known binary (WKB) representation format (see section 3.2.6.2). If the input parameter is not a valid WKBMultiLinearPolygon, an InvalidWKBMultiLinearPolygon exception will be thrown. This operation is optional: OpenGIS compliance does not demand its implementation. A WKBNotImplemented exception is raised if this operation is not implemented.

#### 3.2.6 Structures & Enumerations

#### 3.2.6.1 Well-known Structures

#### 3.2.6.1.1 Purpose:

The Well-known Structures (WKS) allow for the sharing of linear coordinate geometries and collections of such geometries between interoperating applications. The specification of these structures in IDL allows for the unambiguous representation of all such geometries independent of platform as required by FR #6 of RFP1. These structures are the geometric analogue of the basic arithmetic types (short, long, float, double).

## 3.2.6.1.2 IDL Specification

```
struct WKSPoint {
    double x;
    double y;
};

typedef sequence<WKSPoint> WKSPointSeq;
typedef sequence<WKSDineString> WKSLineStringseq;
typedef sequence<WKSLineString> WKSLinearRing;
typedef sequence<WKSLinearRing> WKSLinearRingSeq;
struct WKSLinearPolygon {
    WKSLinearRing externalBoundary;
    WKSLinearRingSeq internalBoundaries;
};
```

#### Chapter 3

```
typedef sequence <WKSLinearPolygon> WKSLinearPolyonSeq;
enum WKSType {
    WKSPointType, WKSMultiPointType, WKSLineStringType,WKSMultiLineStringType,
    WKSLinearRingType, WKSLinearPolygonType, WKSMultiLinearPolygonType,
    WKSCollectionType
};
union WKSGeometrv
                       // near-equivalent to the 'CoordinateGeometry of the spec'
    switch (WKSType) {
         case WKSPointType:
             WKSPoint
                       point;
         case WKSMultiPointType:
             WKSPointSeq
                                 multi point;
         case WKSLineStringType:
             WKSLineString line string;
         case WKSMultiLineStringType:
             WKSLineStringSeq
                                 multi line string;
         case WKSLinearRingType:
             WKSLinearRing linear ring;
         case WKSLinearPolygonType:
             WKSLinearPolygon linear polygon;
         case WKSMultiLinearPolygonType:
             WKSLinearPolygonSeq
                                       multi linear polygon;
         case WKSCollectionType:
             sequence<WKSGeometry> collection;
    };
struct Envelope {
    WKSPoint
                  minm;
    WKSPoint.
                  maxm;
};
```

## 3.2.6.2 The Well-known Binary Representation for Geometry (WKBGeometry)

## 3.2.6.2.1 Component Overview

The Well-known Binary Representation for Geometry (WKBGeometry) provides a portable representation of a Geometry value as a contiguous stream of bytes. It permits Geometry values to be exchanged between an ODBC client and an SQL database in binary form.

# 3.2.6.2.2 Component Description

The Well-known Binary Representation for Geometry is obtained by serializing a geometry instance as a sequence of numeric types drawn from the set {Unsigned Integer, Double} and then serializing each numeric type as a sequence of bytes using one of two well defined, standard, binary representations for numeric types (NDR, XDR). The specific binary encoding (NDR or XDR) used for a geometry byte stream is described by a one byte tag that precedes the serialized bytes. The only difference between the two encodings of geometry is one of byte order, the XDR encoding is Big Endian, the NDR encoding is Little Endian.

## 3.2.6.2.2.1 Numeric Type Definitions

An Unsigned Integer is a 32-bit (4-byte) data type that encodes a nonnegative integer in the range [0, 4294967295].

A Double is a 64-bit (8-byte) double precision data type that encodes a double precision number using the IEEE 754 double precision format

The above definitions are common to both XDR and NDR.

# 3.2.6.2.2.2 XDR (Big Endian) Encoding of Numeric Types

The XDR representation of an Unsigned Integer is Big Endian (most significant byte first).

The XDR representation of a Double is Big Endian (sign bit is first byte).

# 3.2.6.2.2.3 NDR (Little Endian) Encoding of Numeric Types

The NDR representation of an Unsigned Integer is Little Endian (least significant byte first).

The NDR representation of a Double is Little Endian (sign bit is last byte).

# 3.2.6.2.2.4 Conversion between the NDR and XDR representations of WKBGeometry

Conversion between the NDR and XDR data types for Unsigned Integer and Double numbers is a simple operation involving reversing the order of bytes within each Unsigned Integer or Double number in the byte stream.

# 3.2.6.2.2.5 Relationship to other COM and CORBA data transfer protocols

The XDR representation for Unsigned Integer and Double numbers described above is also the standard representation for Unsigned Integer and for Double number in the CORBA Standard Stream Format for Externalized Object Data that is described as part of the CORBA Externalization Service Specification [15].

The NDR representation for Unsigned Integer and Double number described above is also the standard representation for Unsigned Integer and for Double number in the DCOM protocols that is based on DCE RPC and NDR [16].

# 3.2.6.2.2.6 Description of WKBGeometry Byte Streams

The Well-known Binary Representation for Geometry is described below. The basic building block is the byte stream for a Point, which consists of two Double numbers. The byte streams for other geometries are built using the byte streams for geometries that have already been defined.

```
// Basic Type definitions
// byte : 1 byte
// uint32 : 32 bit unsigned integer (4 bytes)
// double : double precision number (8 bytes)
// Building Blocks : Point, LinearRing
Point {
```

```
double x;
   double y;
};
LinearRing {
   uint32 numPoints;
   Point points[numPoints];
}
enum wkbGeometryType {
   wkbPoint = 1,
   wkbLineString = 2,
  wkbPolygon = 3,
   wkbMultiPoint = 4,
   wkbMultiLineString = 5,
  wkbMultiPolygon = 6,
   wkbGeometryCollection = 7
};
enum wkbByteOrder {
   wkbXDR = 0,
                                        // Big Endian
   wkbNDR = 1
                                        // Little Endian
};
WKBPoint {
                        byteOrder;
  byte
   uint32
                         wkbType;
  // 1
   Point
                         point;
}
WKBLineString {
  byte
                         byteOrder;
  uint32
                         wkbType;
  // 2
   uint32
                         numPoints;
   Point
                         points[numPoints];
}
WKBPolygon {
   byte
                         byteOrder;
   uint32
                         wkbType;
   // 3
   uint32
                         numRings;
```

```
LinearRing
                        rings[numRings];
}
WKBMultiPoint {
  byte
                       byteOrder;
  uint32
                       wkbType;
                                                                              // 4
  uint32
                        num wkbPoints;
   WKBPoint
                       WKBPoints[num wkbPoints];
}
WKBMultiLineString {
                       byteOrder;
  byte
   uint32
                        wkbType;
  // 5
  uint32
                        num wkbLineStrings;
   WKBLineString WKBLineStrings[num wkbLineStrings];
wkbMultiPolygon {
  byte
                       byteOrder;
  uint32
                       wkbType;
  // 6
  uint32
                       num wkbPolygons;
   WKBPolygon
                       wkbPolygons[num_wkbPolygons];
}
WKBGeometry {
  union {
      WKBPoint
                                             point;
      WKBLineString
                                             linestring;
      WKBPolygon
                                             polygon;
      WKBGeometryCollection collection;
      WKBMultiPoint
                                              mpoint;
      WKBMultiLineString
                                    mlinestring;
      WKBMultiPolygon
                                     mpolygon;
   }
};
WKBGeometryCollection {
   byte
                       byte_order;
  uint32
                       wkbType;
   // 7
   uint32
                        num_wkbGeometries;
   WKBGeometry
                        wkbGeometries[num_wkbGeometries];
```

}

Figure 3.2 shows a pictorial representation of the Well-known Byte Stream for a Polygon with one outer ring and one inner ring.

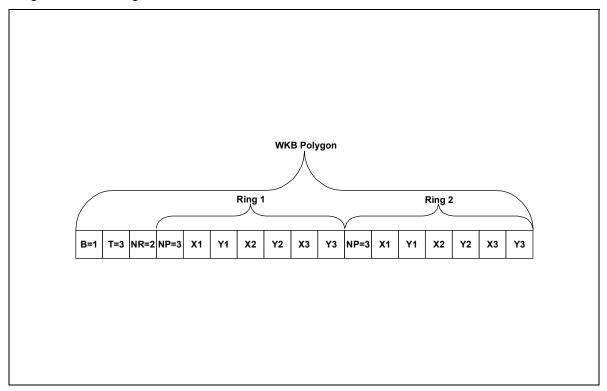

Figure 3.2—Well-known Binary Representation for a Geometry value in NDR format (B=1) of type Polygon (T=3) with 2 linear rings (NR = 2) each ring having 3 points (NP = 3).

## 3.2.6.2.2.7 Assertions for Well-known Binary Representation for Geometry

The Well-known Binary Representation for Geometry is designed to represent instances of the geometry types described in the Geometry Object Model and in the OpenGIS Abstract Specification. Any **WKBGeometry instance must satisfy the assertions for the type of Geometry that it describes**. These assertions may be found in the section 2.2 of the OpenGIS Simple Features for OLE/COM Specification.

These assertions imply the following for Rings, Polygons and MultiPolygons:

## 3.2.6.2.2.8 Linear Rings

Rings are simple and closed, which means that Linear Rings may **not** self-touch.

## 3.2.6.2.2.9 Polygons

No two Linear Rings in the boundary of a Polygon may cross each other, the Linear Rings in the boundary of a polygon may intersect at most at a single point but only as a tangent.

## 3.2.6.2.2.10 MultiPolygons

1. The interiors of 2 Polygons that are elements of a MultiPolygon may not intersect.

2. The Boundaries of any 2 Polygons that are elements of a MultiPolygon may touch at only a *finite* number of points.

For more details on the above assertions and for the assertions for each geometry type the reader is referred to the Geometry Object Model section of the OLE/COM specification.

# 3.2.6.3 Well-known Text Representation of Spatial Reference Systems

## 3.2.6.3.1 Component Overview

The Well-known Text Representation of Spatial Reference Systems provides a standard textual representation for spatial reference system information.

# 3.2.6.3.2 Component Description

The definitions of the well-known text representation are modeled after the POSC/EPSG coordinate system data model.

A spatial reference system, also referred to as a coordinate system, is a geographic (latitude-longitude), a projected (X,Y), or a geocentric (X,Y,Z) coordinate system.

The coordinate system is composed of several objects. Each object has a keyword in upper case (for example, DATUM or UNIT) followed by the defining, comma-delimited, parameters of the object in brackets. Some objects are composed of objects so the result is a nested structure. Implementations are free to substitute standard brackets () for square brackets [] and should be prepared to read both forms of brackets.

The EBNF (Extended Backus Naur Form) definition for the string representation of a coordinate system is as follows, using square brackets, see note above:

```
<projected cs> = PROJCS["<name>", <geographic cs> | <geocentric cs>
<projected cs> = PROJCS["<name>", <geographic cs>, <projection>, {<parameter>,}* <linear
unit>]
<projection> = PROJECTION["<name>"]
<parameter> = PARAMETER["<name>", <value>]
<value> = <number>
```

A data set's coordinate system is identified by the PROJCS keyword if the data are in projected coordinates, by GEOGCS if in geographic coordinates, or by GEOCCS if in geocentric coordinates.

The PROJCS keyword is followed by all of the "pieces" which define the projected coordinate system. The first piece of any object is always the name. Several objects follow the projected coordinate system name: the geographic coordinate system, the map projection, 1 or more parameters, and the linear unit of measure. All projected coordinate systems are based upon a geographic coordinate system so we will describe the pieces specific to a projected coordinate system first. As an example, UTM zone 10N on the NAD83 datum is defined as:

```
PARAMETER["Central_Meridian",-123.0],
PARAMETER["Scale Factor",0.9996],
PARAMETER["Latitude of Origin",0.0],
UNIT["Meter",1.0]]
```

The name and several objects define the geographic coordinate system object in turn: the datum, the prime meridian, and the angular unit of measure.

```
<geographic cs> = GEOGCS["<name>", <datum>, <prime meridian>, <angular unit>]
<datum> = DATUM["<name>", <spheroid>]
<spheroid> = SPHEROID["<name>", <semi-major axis>, <inverse flattening>]
<semi-major axis> = <number> NOTE: semi-major axis is measured in meters and must be > 0.
<inverse flattening> = <number>
<prime meridian> = PRIMEM["<name>", <longitude>]
<longitude> = <number>
```

The geographic coordinate system string for UTM zone 10 on NAD83 is

```
GEOGCS["GCS North American 1983",
DATUM["D_North_American_1983",
SPHEROID["GRS_1980",6378137,298.257222101]],
PRIMEM["Greenwich",0],
UNIT["Degree",0.0174532925199433]]
```

The UNIT object can represent angular or linear unit of measures.

```
<angular unit> = <unit>
<linear unit> = <unit>
<unit> = UNIT["<name>", <conversion factor>]
<conversion factor> = <number>
```

<conversion factor> specifies number of meters (for a linear unit) or number of radians (for an angular unit) per unit and must be greater than zero.

So the full string representation of UTM Zone 10N is

```
PROJCS["NAD 1983 UTM Zone 10N",
GEOGCS["GCS North American 1983",
DATUM[ "D North American 1983",SPHEROID["GRS 1980",6378137,298.257222101]],
PRIMEM["Greenwich",0],UNIT["Degree",0.0174532925199433]],
PROJECTION["Transverse_Mercator"],PARAMETER["False_Easting",500000.0],
PARAMETER["False Northing",0.0],PARAMETER["Central Meridian",-123.0],
PARAMETER["Scale Factor",0.9996],PARAMETER["Latitude of Origin",0.0],
UNIT["Meter",1.0]]
```

A geocentric coordinate system is quite similar to a geographic coordinate system. It is represented by

<geocentric cs> = GEOCCS["<name>", <datum>, <prime meridian>, <linear unit>]

## 4 Feature Identity

## 4.1 Introduction

Unfortunately the issue of identity has become confused at the OpenGIS. This paper clarifies the interpretation of what the Abstract Specification intended with respect to feature identity that was used in this implementation specification.

## 4.2 Features vs. Real World Entities

'Features' are, according to the Abstract Specification, digital representations of real world entities. Feature Identity thus refers to mechanisms to identify such representations: not to identify the *real world entities* that are the subject of a representation. Thus two different representations of a real world entity (say the Mississippi River) will be two different features with distinct identities. Real world identification systems, such as title numbers, while possibly forming a sound basis for an implementation of a feature identity mechanism, are not of themselves such a mechanism.

### 4.3 Identity 'Ownership'

As feature identity thus pertains to the digital representation of real world entities and not to the entities themselves, designing an identity mechanism is clearly the province of the system implementer and not an Information Community.

### 4.4 Aspects of Identity

The term 'Identity' has been commonly used at OpenGIS in two utilitarian senses which, for convenience, we term 'discriminating identity' and 'referential identity'. Discriminating identity allows a client to reliably determine if two features it is holding are in fact the same, or not. A GUID is an example of a mechanism, which provides discriminating identity. Referential identity provides a client with a means of locating the implementation of the feature, subsequently allowing access to all state information (property values). CORBA IORs and COM Monikers are examples of referential identity mechanisms. Without some means of locating a feature, a GUID does not give referential identity.

When referring to identity, the Abstract Specification is referring to referential identity. This can be seen from its corresponding OIDs (Feature IDs) to pointers in object systems [1 para. 3.13.1.2]. Referential identity is important for a number of reasons. Clients often want to retrieve information from a particular feature within or across sessions and referential identity mechanisms provide a handle to do this. Referential identity is also important in the establishment of relationships between features. Any implementation providing only discriminating identity is not adequate for the requirements of OpenGIS.

## 4.5 Implementation Identity

Most existing and legacy feature implementations have some notion of identity (although some flat-file formats do not). In a typical RDBMS, a feature may be identified by its table (feature type) and a primary key consisting one or more attributes which together are unique. The table/key couplet provides discriminating identity within the context of the database. Provided an SQL evaluation engine is available, such a couplet can also provide referential identity.

In O-O systems, some form of persistent object reference usually provides identity. Some flat-file systems also provide feature identity through a unique integer identifier and associated location mechanism.

Each of these internal implementation identity mechanisms provides the identity services required for the functionality the implementation supports. For example, an RDBMS can easily relate two (or more) features together by establishing a relationship table, which uses keys to identify participating, features. Alternatively, a relationship can be established by defining a column in a feature table to be of foreign key type.

## 4.6 Identity and Database Federation

One of the goals of interoperability is the federation of different feature implementations (databases) into a unified network of cooperating databases: a 'one-stop shop' for feature data consumers. To achieve this federation and provide the basis for services such as the ability to establish relationships between features with differing implementation, some form of global identity scheme is required. The abstract specification recognized this requirement by mandating that feature identity "is unique for all features in all data sets everywhere through time" [1 para. 3.13.1.2]. This can best be done by extending the internal identity mechanisms into the global domain (thus avoiding the massive expense of building a new identity mechanism onto existing legacy data sets).

## 4.7 Exposing Identity

Using IORs for identity purposes obliges the server implementation to create one and only one CORBA object for each feature it exposes. For servers with some notion of persistent identity (usually the case) this is not a particularly onerous requirement. There will be problems with replication, client caching, smart proxies etc. but these problems are likely to arise for any reasonable complete identification scheme. These will need to be treated in due course. This implementation specification uses IORs for identity.

It has been suggested that a server's internal identity mechanism (e.g. a table name & primary key for RDBMSs) can be used externally to provide feature identity thus avoiding the requirement to create a CORBA object for each Feature. However, this internal identity would need to be encapsulated in a CORBA wrapper to isolate clients from internal implementation details of servers: (otherwise clients would need to be prepared to deal with any number of different identity schemes). This requires the ID to be embedded in a CORBA object. If identity is required and the server is willing to support it, it ought to be done through the provision of Feature objects.

Alternatively, OpenGIS could mandate the establishment of a global identity mechanism that all compliant systems would be required to support. In the CORBA context this would take the form of an OpenGIS object referencing protocol. This rather autocratic course has the disadvantages that it would (a) exclude all legacy systems without major (i.e. expensive) re-establishment of feature identity and (b) unnecessarily restrict the choices of system implementers

## 4.8 Feature & Object Identity in CORBA

The CORBA 2.0 Basic Object Adapter is in the process of being replaced by the Portable Object Adapter (POA) [2]. The Object Adapter is the component of the Object Request Broker (ORB) which is responsible for locating and activating the implementation of an object given an object reference.

The POA will be adopted as a CORBA standard later this year (September 1997). The POA clarifies how persistent object identity is maintained across sessions and server processes. In particular this specification mandates the ability of an object's implementation (i.e. the server process) to be maximally responsible for the object's behavior including the definition of the object's identity and the relationship between an object's identity and its state.

The POA Specification defines Object Identity thus: "An Object Id is a value that is used by the POA and by the user-supplied implementation to identify a particular abstract CORBA object. Object Id values may be assigned and managed by the POA, or they may be assigned and managed by the implementation. Object Id values are hidden from clients, encapsulated by references" ([2] 3.2.1 p3.3).

In the OpenGIS context, this policy means that an OpenGIS server implementation may assign Object Ids to Features (and other OpenGIS entities) as it sees fit. A server implementation with an underlying RDBMS could use an identity mechanism based on the table name and primary key of the row in the database corresponding to the feature. This would wholly incorporate the identity of the feature into the object references passed out by the implementation negating the need for addition identity information to be kept. As all Object Ids are encapsulated, clients do not need to concern themselves with the formulation of Object Ids.

This approach allows minimal implementations of OpenGIS interoperability over legacy systems (as existing identity mechanisms may be leveraged) whilst not imposing the requirement that clients deal with multiple identity mechanisms (as native Object Ids may be encapsulated within the Object reference).

### 4.9 Conclusion

The identity requirements of OpenGIS features within the CORBA context are adequately fulfilled by mandating the encapsulation of an internal server feature identity into any feature object references passed by an OpenGIS server process to a client. This is the approach that has been adopted for this specification.

# 5 Exposing Feature Type

The Abstract Specification states that each OpenGIS Feature Instance belongs to a recognized Feature Type [1 para. 2.11.1.1 p.17]. The specification also demands that Feature Type information (Feature Schema) be exposed to clients by OpenGIS compliant applications. The CORBA implementation specification must use some form of CORBA construct to fulfill this requirement. Earlier submissions offered the following responses to this problem:

Bentley Submission: InterfaceDef - an Interface Repository (IR) construct.

UCLA Submission: Not specified: there is no entity explicitly representing either Features or Feature Type.

Bentley's solution was criticized because the IR was allegedly expensive and there were also significant costs in synchronizing the IDL/IR representation with the underlying datastore technology's type system.

UCLA's solution is deficient because it assumes and relies upon an SQL query capability from both feature clients and feature implementations: a situation that may or may not apply. (If such a situation did apply an ODBC/SQL based solution would probably be a better choice than CORBA).

To avoid the expense of the IR and its associated synchronization problems an alternative was needed. If feature types are not IR constructs it follows that features must be accessible through a generic 'Feature' interface rather than type-specific interfaces as required by the first Bentley submission. Thus, *a generic Feature interface is needed* and is specified in this proposal.

If the interface is generic how do clients know how to deal with type specific properties? The obvious solution, *prima facie*, is that clients can ask a feature through the generic Feature interface for a list (sequence) of its properties as name/value pairs. However this obvious solution has a major flaw: it does not allow the client to generalize features by type (essentially each feature is of its own unique type). The number of feature types in a typical GIS is small compared to the number of feature instances (usually by a factor of two or three orders of magnitude). Thus, requiring each feature to respond separately to a *get\_properties* operation and then have the client parse through the response to ascertain type information would usually be grossly inefficient. To avoid this unnecessary overhead, a separate FeatureType object can supply type information to a client once, which it can then use to extract type-specific information from potentially large numbers of features. Such a FeatureType object will usually map closely to some entity in the underlying datastore technology (table for RDBMS, class for OO, some form of external lexicon for flat-files). Thus, *a FeatureType interface was needed*.

What are the characteristics of this FeatureType interface? This depended on the scope of the abstract definition of feature type. Unfortunately the Abstract Specification is extremely vague on this point.

According to the abstract specification's Open Geodata Specification Model: "The feature type is an abstract class. It has a set of properties, each of which is distinguished by a role name (corresponding to the attribute name in a relational model, or the member variable name in an object-oriented model) and a value from the types chosen for that property. The role name and property types are defined by the specific feature class specification. The class specification is the schema for the feature class. A subset, potentially empty, of the properties are of type geometry and represent the spatial-temporal extent of the feature. Property interfaces include information on the data, such as accuracy information, the object class of its value(s), and if it is NULL (has no value)." [1 para. 3.13.1.1].

There are a number of problems with this definition, including:

the use of the word 'class' in a context (interoperability) where it is ambiguous.

confusion between a feature type specification and a feature instance specification (e.g. property types must be defined in the former, property values in the latter).

confusion between property *type* and a property *interface*: some properties may be defined as object references (interfaces) but this is hardly essential for every property.

there is no notion of feature type identity. (Issues like: If two features have identical property sets then are they *ipso facto* of the same type? If one feature's properties are a superset of another's, is that feature a subclass of the other's type (i.e. can an instance of the first be described as an instance of the second)? Can properties defined as feature OIDs be restricted to features of a particular type or types? etc. are not answered) Note: this issue is distinct from the notion of feature identity.

no provision is made for feature behavior: an omission that would compromise the potential of OpenGIS interoperability (it should be noted that the definition of 'property' may be broad enough to include operations with typed parameter lists and return types).

no provision has been made for polymorphism.

Unfortunately these omissions and ambiguities make the abstract definition too weak to be usable as the basis for interoperability across divergent platforms particularly those such as CORBA that build on the object-oriented paradigm. The last two are particularly grievous when defining standards for OO systems. Some clarification is needed. This implementation specification makes the following clarifying assumptions:

Every feature instance has feature type.

A feature type, like an instance, has a unique identity (OID) which can be used as a type for property sets.

A feature type is defined by a set of typed properties and operations with parameter lists. Either the set of properties or operations or both may be null sets. Note that rows in a relation table still fit this definition, while allowing for feature behavior in OO environments.

A subset of a feature type's property set may be of type 'Geometry'

A feature must yield its type on demand to an OpenGIS client in a 'well-known' format. This may be done directly or by passing a reference to a 'FeatureType' object.

Properties are either of 'well-known' type or expose their type in a 'well-known' format on demand. They may be simple types (longs, floats, strings, etc.) or compound types (structs, unions, sequences) or object references.

If the underlying platform supports it (i.e. this is not required for OpenGIS compliance), features may be polymorphic i.e. features may conform to a number of types. (Whether this is achieved through single or multiple inheritance, aggregation or some other means may be DCP and/or implementation dependent.)

'Well-known' means defined using some means commonly understandable by OpenGIS clients. This could be explicitly defined in the implementation specification but preferably some means available at the DCP level ought to be used if possible (e.g. TypeCodes or IDL in CORBA).

## 6 References

- 1. *The OpenGIS Abstract Specification* Rev 1, OpenGIS Consortium, Inc OpenGIS Project Document Number 96-015R1, 1996.
- 2. ORB Portability Joint Submission, Draft 14, Open Management Group Inc, Document Number orbos/97-04-04, April 1997.
- 3. Jon Siegel, CORBA Fundamentals and Programming, John Wiley & Sons, 1996
- 4. Max Egenhofer & John Herring, "A Mathematical Framework for the Definition of Topological Relationships", in K Brassel & H Kishimoto, *Proceedings of the 4<sup>th</sup> Internation Symposium on Spatial Data Handling*, Zurich, 1990, p803-813.
- 5. Object Query Service Specification, Open Management Group Inc, OMG TC Document 95-1-1, 1995.
- 6. *Epicentre Model*, Petrotechnical Open Software Consortium (POSC), available at www.petroconsultants.com.

## 7 Full IDL Specification

```
module OGIS {
```

```
//-----
// Forward declarations of interfaces
//-----
interface Geometry; // forward declarations
interface FeaturePropertySetIterator;
interface FeatureType;
interface PropertyDefIterator;
interface FeatureIterator;
interface QueryResultSetIterator;
//-----
// Common structures
//-----
typedef sequence<FeatureType> FeatureTypeSeq;
typedef string Istring;
typedef sequence <Istring> IStringSeq;
typedef sequence<octet> OctetSeq;
struct Decimal {
           precision;
      long
      long
             scale;
     OctetSeq value;
   };
// Structure to describe name-value pairs
struct NVPair {
   Istring
          name; // name is a string
           value; // value is an 'any' type
   any
};
typedef sequence <NVPair> NVPairSeq;
struct PropertyDef {
           name;
   Istring
   TypeCode
             type;
   boolean
             required;
};
typedef sequence<PropertyDef> PropertyDefSeq;
struct FeatureData {
   FeatureType type;
   NVPairSeqprops;
};
typedef sequence<FeatureData> FeatureDataSeq;
```

```
//-----
// Well-known Structures
//----
                       _____
struct WKSPoint {
    double x;
double y;
};
typedef sequence<WKSPoint> WKSPointSeq;
typedef sequence<WKSPoint> WKSLineString;
typedef sequence<WKSLineString> WKSLineStringSeq;
typedef sequence<WKSPoint> WKSLinearRing;
typedef sequence<WKSLinearRing>WKSLinearRingSeq;
struct WKSLinearPolygon {
    WKSLinearRing externalBoundary;
WKSLinearRingSeq internalBoundaries;
};
typedef sequence <WKSLinearPolygon> WKSLinearPolygonSeq;
enum WKSType {
    WKSPointType,WKSMultiPointType, WKSLineStringType,WKSMultiLineStringType,
    WKSLinearRingType, WKSLinearPolygonType, WKSMultiLinearPolygonType,
    WKSCollectionType
};
                    // near-equivalent to the 'CoordinateGeometry of the spec'
union WKSGeometry
    switch (WKSType) {
        case WKSPointType:
                        point;
            WKSPoint
        case WKSMultiPointType:
            WKSPointSeq
                               multi point;
        case WKSLineStringType:
            WKSLineString line string;
        case WKSMultiLineStringType:
                              multi_line_string;
            WKSLineStringSeq
        case WKSLinearRingType:
            WKSLinearRing linear ring;
        case WKSLinearPolygonType:
            WKSLinearPolygon linear polygon;
        case WKSMultiLinearPolygonType:
            WKSLinearPolygonSeq
                                multi_linear_polygon;
        case WKSCollectionType:
            sequence<WKSGeometry> collection;
    };
struct Envelope {
    WKSPoint minm;
    WKSPoint
                maxm;
};
//-----
// Feature Interface
interface Feature {
    exception InvalidParams {string why;};
```

exception PropertyNotSet {}; // Property does not exist. exception InvalidProperty {}; // Not a valid property for the given feature. exception InvalidValue {}; // value is not valid for property exception InvalidConversion {}; exception RequiredProperty {}; // property is required for the given feature // feature type readonly attribute FeatureType feature type; // geometry get geometry (in NVPairSeg geometry context) raises (InvalidParams); Geometrv // generic property methods to get/set property values boolean property exists(in Istring name) raises(InvalidProperty); any get property(in Istring name) raises(PropertyNotSet,InvalidProperty); void set property(in Istring name, in any value) raises(InvalidProperty, InvalidValue); void delete property(in Istring name) raises(PropertyNotSet, InvalidProperty, RequiredProperty); // accessing property values by property names get string by name(in Istring propertyName) string raises (PropertyNotSet, InvalidProperty); float get float by name(in Istring propertyName) raises (PropertyNotSet, InvalidProperty); double get double by name (in Istring propertyName) raises (PropertyNotSet, InvalidProperty); long get long by name(in Istring propertyName) raises (PropertyNotSet, InvalidProperty); get short by name(in Istring propertyName) short raises (PropertyNotSet, InvalidProperty); boolean get boolean by name(in Istring propertyName) raises (PropertyNotSet, InvalidProperty); Decimal get decimal by name(in Istring propertyName) raises (InvalidConversion, InvalidProperty); OctetSea get\_byte\_stream\_by\_name(in Istring propertyName) raises (InvalidConversion, InvalidProperty); get\_geometry\_by\_name(in Istring propertyName) Geometry raises (PropertyNotSet, InvalidProperty); WKSGeometry get wksgeometry by name(in Istring propertyName) raises (InvalidConversion, InvalidProperty); OctetSeq get\_wkbgeometry\_by\_name(in Istring propertyName) raises (InvalidConversion, InvalidProperty); NVPairSeq get property sequence (in unsigned long n); FeaturePropertySetIterator get property iterator(); void destroy(); typedef sequence <Feature> FeatureSeq; //-----

// FeaturePrepertySetIterator Interface //-----\_\_\_\_\_

};

```
interface FeaturePropertySetIterator {
   exception IteratorInvalid {};
    // Get next NVPair structure
   boolean next(out NVPair the pair)
               raises (IteratorInvalid);
   // Get next "n" NVPair structures.
   boolean next n(in unsigned long n, out NVPairSeq n pairs)
               // Discard the iterator
   void
          destroy();
   // reset the iterator
   void reset() raises (IteratorInvalid);
};
//-----
// FeatureFactory Interface
//-----
interface FeatureFactory {
   exception FeatureTypeInvalid {string why;};
   exception PropertiesInvalid {string why;};
   Feature create_feature(in FeatureType type, in NVPairSeq properties)
                         raises (FeatureTypeInvalid, PropertiesInvalid);
   FeatureSeq create_features(in FeatureDataSeq features)
                         raises (FeatureTypeInvalid, PropertiesInvalid);
};
          -----
// FeatureType Interface
//-----
interface FeatureType {
   exception InheritanceUnsupported {};
   exception
              PropertyDefInvalid {};
   // feature type name
   readonly attribute Istring name;
   // feature type parents
   FeatureTypeSeq
                   get parents() raises (InheritanceUnsupported);
   // feature type children
   FeatureTypeSeqget children()raises (InheritanceUnsupported);
   // definition of properties for this feature type
   booleanproperty_def_exists(in Istring name);PropertyDefget_property_def(in Istring name) raises(PropertyDefInvalid);PropertyDefSeqget_property_def_sequence(in long levels, in unsigned long n);
   PropertyDefIterator
                      get_property_def_iterator (in long levels);
                  destroy();
   void
};
typedef sequence<FeatureType> FeatureTypeSeq;
//-----
// FeatureTypeFactory Interface
//-----
          interface FeatureTypeFactory {
   exception InvalidParams {string why;};
```

```
FeatureType create(in string name, in PropertyDefSeq schema,
                   in FeatureTypeSeq parents)
                   raises(InvalidParams);
};
//-----
// PropertyDefIterator Interface
//-----
interface PropertyDefIterator {
   exception
              IteratorInvalid {};
   // Get next PropertyDef structure
   boolean next(out PropertyDef schema_property)
                  raises (IteratorInvalid);
   // Get next "n" PropertyDef structures
              next_n(in unsigned long n, out PropertyDefSeq schema_properties)
   boolean
                  raises (IteratorInvalid);
   // Discard the iterator
   void
               destroy();
   // reset the iterator
              reset() raises (IteratorInvalid);
   void
};
//-----
// FeatureCollection Interface
//-----
interface FeatureCollection : Feature {
   exception Exception PositionInvalid {};
exception FeatureInvalid {};
exception PropertiesInvalid {string why;};
              PropertiesInvalid {string why;};
   readonly attribute long
                          number features;
   FeatureTypeSeq supported_feature_types();
   void
           add element (in Feature element) raises (FeatureInvalid);
   void
           merge (in FeatureCollection elements) raises (FeatureInvalid);
           insert_element_at (in Feature element, in FeatureIterator where)
   void
              raises (FeatureInvalid, IteratorInvalid);
           replace element at (in Feature element, in FeatureIterator where)
    void
               raises (FeatureInvalid, IteratorInvalid, PositionInvalid);
    void
           remove element at (in FeatureIterator where)
              raises (IteratorInvalid, PositionInvalid);
           remove_all_elements ();
    void
     Feature retrieve_element_at (in FeatureIterator where)
               raises (IteratorInvalid, PositionInvalid);
    FeatureIterator create_iterator();
};
//-----
// FeatureCollectionFactory Interface
//-----
interface FeatureCollectionFactory {
               FeatureTypeInvalid {string why;};
   exception
   exception PropertyInvalid {string why;};
   exception FeatureInvalid {string why;};
   FeatureCollection create(in FeatureType collection type,
```

```
in NVPairSeq collection properties,
                 in FeatureTypeSeq supported feature types)
                 raises (FeatureTypeInvalid, PropertyInvalid);
    FeatureCollection createFromCollection(in FeatureType collection type,
                 in NVPairSeq collection properties,
                 in FeatureTypeSeq supported feature types,
                 in FeatureCollection collection)
                 raises (FeatureTypeInvalid, PropertyInvalid, FeatureInvalid);
    FeatureCollection createFromSequence(in FeatureType collection type,
                 in NVPairSeq collection_properties,
                 in FeatureTypeSeq supported feature types,
                 in FeatureSeq list)
                 raises (FeatureTypeInvalid, PropertyInvalid, FeatureInvalid);
};
//-----
// FeatureIterator Interface
                         _____
//-----
interface FeatureIterator {
    exception IteratorInvalid {};
    exception PositionInvalid {};
    exception FeatureNotAvailable {};
    exception InvalidConversion {};
    exception InvalidProperty {};
    exception PropertyNotSet {};
    exception InvalidParameters {};
    // iterating over features
    boolean next (out Feature the feature)
        raises (IteratorInvalid, PositionInvalid,
        FeatureNotAvailable);
    boolean next_n (in short n, out FeatureSeq the_features)
        raises (IteratorInvalid, PositionInvalid,
        FeatureNotAvailable);
    void advance ()
        raises (IteratorInvalid, PositionInvalid);
    Feature current ()
        raises (IteratorInvalid, PositionInvalid,
        FeatureNotAvailable);
    // accessing current feature via 'Feature'-like methods
    FeatureType get feature type();
                 get geometry(in NVPairSeq geometry context) raises (InvalidParameters);
    Geometry
                 property exists(in Istring name) raises(InvalidProperty);
    boolean
    any
                 get property(in Istring name) raises (PropertyNotSet,
                                                         InvalidProperty,);
    string
                 get string by name (in Istring propertyName)
                 raises (PropertyNotSet, InvalidProperty);
    float.
                 get float by name(in Istring propertyName)
                 raises (PropertyNotSet, InvalidProperty);
    double
                 get double by name(in Istring propertyName)
                 raises (PropertyNotSet, InvalidProperty);
    long
                 get long by name (in Istring propertyName)
                 raises (PropertyNotSet, InvalidProperty);
    short
                 get short by name(in Istring propertyName)
```

raises (PropertyNotSet, InvalidProperty);

```
get boolean by name(in Istring propertyName)
   boolean
               raises (PropertyNotSet, InvalidProperty);
   Decimal
               get decimal by name(in Istring propertyName)
               raises (InvalidConversion, InvalidProperty);
               get_byte_stream_by_name(in Istring propertyName)
   OctetSeq
               raises (InvalidConversion, InvalidProperty);
   Geometry
               get_geometry_by_name(in Istring propertyName)
               raises (PropertyNotSet, InvalidProperty);
   WKSGeometry
               get wksgeometry by name(in Istring propertyName)
               raises (InvalidConversion, InvalidProperty);
   OctetSeq get_wkbgeometry_by_name(in Istring propertyName)
               raises (InvalidConversion, InvalidProperty);
   NVPairSeq get property sequence(in unsigned long n);
   FeaturePropertySetIterator get_property_iterator();
           reset() raises (IteratorInvalid);
   void
   boolean more();
   void
         destroy();
};
//-----
// ContainerFeatureCollection Interface
//-----
interface ContainerFeatureCollection : FeatureCollection, FeatureFactory {
};
//-----
// ContainerFeatureCollectionFactory Interface
_____
                                        _____
interface ContainerFeatureCollectionFactory {
               FeatureTypeInvalid {string why;};
   exception
   exception
               PropertyInvalid {string why;};
            FeatureInvalid {string why;};
   exception
   ContainerFeatureCollection create(in FeatureType collection type,
               in NVPairSeq collection_properties)
               raises (FeatureTypeInvalid, PropertyInvalid);
   ContainerFeatureCollection createFromCollection(in FeatureType collection type,
               in NVPairSeq collection properties,
               in FeatureCollection collection)
               raises (FeatureTypeInvalid, PropertyInvalid, FeatureInvalid);
   ContainerFeatureCollection createFromSequence(in FeatureType collection type,
               in NVPairSeq collection properties,
               in FeatureSeq list)
               raises (FeatureTypeInvalid, PropertyInvalid, FeatureInvalid);
   ContainerFeatureCollection createFromFeatureData(in FeatureType collection type,
               in NVPairSeq collection properties, in FeatureDataSeq list)
               raises (FeatureTypeInvalid, PropertyInvalid, FeatureInvalid);
};
//-----
// Queryable Collection Interfaces
//-----
                            -----
```

```
//-----
// QueryEvaluator Interface
//-----
interface QueryableFeatureCollection; // forward declaration
interface QueryEvaluator {
   exception QueryLanguageTypeNotSupported {};
exception InvalidQuery {string why;};
   exception QueryProcessingError {string why;};
exception InvalidGeometry {string why;};
exception InvalidSpatialOperator {};
    enum QLType {
        SQLQuery, SQL 92Query, OQL, OQLBasic, OQL 93, OQL 93Basic
    };
    typedef sequence<QLType> QLTypeSeq;
    enum SpatialOperatorType {
        TouchOp, ContainsOp, WithinOp, DisjointOp, CrossesOp, OverlapsOp, IntersectsOp
    };
    readonly attribute QLTypeSeq ql_types;
    readonly attribute QLType default ql type;
    enum GeomSwitch { GeomType, WKSGeomType };
    union QueryGeom
        switch ( GeomSwitch ) {
            case GeomType: Geometry
                                        geom;
            case WKSGeomType: WKSGeometry wks_geom;
        };
    struct GeomConstraint {
        Istring geom name;
        SpatialOperatorType spatial op;
        QueryGeom
                        qeo;
    };
    typedef sequence<GeomConstraint> GeomConstraintSeq;
    QueryableFeatureCollection query(
                             in string where clause, in QLType ql type,
                             in GeomConstraintSeq geom constraints )
                             raises (QueryLanguageTypeNotSupported, InvalidQuery,
                                 InvalidGeometry, QueryProcessingError,
                                 InvalidSpatialOperator);
};
//-----
// QueryableFeatureCollection Interface
                                  _____
//--
interface QueryableFeatureCollection : FeatureCollection, QueryEvaluator {
};
//-----
// QueryableFeatureCollectionFactory Interface
                                        _____
//-----
interface QueryableFeatureCollectionFactory {
               FeatureTypeInvalid {string why;};
    exception
    exception PropertyInvalid {string why;};
exception FeatureInvalid {string why;};
    QueryableFeatureCollection create(in FeatureType collection type,
                    in NVPairSeq collection properties)
                raises (FeatureTypeInvalid, PropertyInvalid);
    QueryableFeatureCollection createFromCollection(in FeatureType collection type,
                    in NVPairSeq collection properties,
```

```
in FeatureCollection collection)
                raises (FeatureTypeInvalid, PropertyInvalid, FeatureInvalid);
    QueryableFeatureCollection createFromSequence(in FeatureType collection type,
                    in NVPairSeq collection properties,
                    in FeatureSeq list)
                raises (FeatureTypeInvalid, PropertyInvalid, FeatureInvalid);
    QueryableFeatureCollection createFromFeatureData(in FeatureType collection_type,
                    in NVPairSeq collection properties, in FeatureDataSeq list)
                raises (FeatureTypeInvalid, PropertyInvalid, FeatureInvalid);
};
//-----
// QueryableContainerFeatureCollection Interface
//-----
interface QueryableContainerFeatureCollection: ContainerFeatureCollection, QueryEvaluator
};
//-----
// QueryableContainerFeatureCollectionFactory Interface
//-----
interface QueryableContainerFeatureCollectionFactory {
   exception FeatureTypeInvalid {string why;};
exception PropertyInvalid {string why;};
exception FeatureInvalid {string why;};
    QueryableContainerFeatureCollection create(in FeatureType collection type,
               in NVPairSeq collection_properties)
            raises (FeatureTypeInvalid, PropertyInvalid);
    QueryableContainerFeatureCollection createFromCollection(
                in FeatureType collection type,
                in NVPairSeq collection properties, in FeatureCollection collection)
            raises (FeatureTypeInvalid, PropertyInvalid, FeatureInvalid);
    QueryableContainerFeatureCollection createFromSequence(
                in FeatureType collection_type, in NVPairSeq collection_properties,
                in FeatureSeq list)
            raises (FeatureTypeInvalid, PropertyInvalid, FeatureInvalid);
    QueryableContainerFeatureCollection createFromFeatureData(
               in FeatureType collection_type, in NVPairSeq collection_properties,
                in FeatureDataSeq list)
            raises (FeatureTypeInvalid, PropertyInvalid, FeatureInvalid);
};
//-----
// Spatial Reference Systems
//-----
//-----
// SpatialReferenceInfo
//-----
interface SpatialReferenceInfo {
   attribute string name;
attribute string authority;
attribute long code;
    attribute string
   attribute fongCODE;attribute stringalias;attribute stringabbreviation;attribute stringremarks;
    readonly attribute string well_known_text;
};
```

```
//-----
// Unit interface
//-----
interface Unit : SpatialReferenceInfo {
};
//-----
// AngularUnit interface
//-----
interface AngularUnit : Unit {
  attribute double radians per unit;
};
//-----
// LinearUnit interface
//-----
interface LinearUnit : Unit {
  attribute double metres per unit;
};
//-----
// Ellipsoid interface
//-----
interface Ellipsoid : SpatialReferenceInfo {
  attribute double semi_major_axis;
attribute double semi_minor_axis;
attribute double inverse_flattening;
  attribute LinearUnit axis unit;
};
//-----
// HorizontalDatum interface
//-----
interface HorizontalDatum : SpatialReferenceInfo {
  attribute Ellipsoid base ellipsoid;
};
//-----
// PrimeMeridian interface
//-----
interface PrimeMeridian : SpatialReferenceInfo {
  attribute double longitude;
  attribute AngularUnit angular units;
};
//-----
// SpatialReferenceSystem interface
//------
interface SpatialReferenceSystem : SpatialReferenceInfo {
};
//-----
// GeodeticSpatialReferenceSystem interface
                       _____
//---
interface GeodeticSpatialReferenceSystem : SpatialReferenceSystem {
};
//-----
// GeographicCoordinateSystem interface
```

```
//-----
interface GeographicCoordinateSystem : GeodeticSpatialReferenceSystem {
                                  // description?
   attribute string
                    usage;
   attribute HorizontalDatum horizontal_datum;
   attribute AngularUnit angular_unit;
attribute PrimeMeridian prime_meridian;
};
//-----
// Parameter interface
//-----
interface Parameter : SpatialReferenceInfo {
   attribute Unit units;
attribute double value;
};
typedef sequence<Parameter> ParameterSeq;
//-----
// ParameterList interface
//-----
interface ParameterList {
   readonly attribute long number parameters;
   ParameterSeq get default parameters();
             set_parameters (in ParameterSeq parameters);
   void
   ParameterSeq get parameters ();
};
//-----
// GeographicTransform interface
//-----
interface GeographicTransform : SpatialReferenceInfo {
   attribute GeographicCoordinateSystem source gcs;
   attribute GeographicCoordinateSystem target gcs;
   WKSGeometry forward (in WKSGeometry source_geometry);
WKSGeometry inverse (in WKSGeometry source_geometry);
};
//-----
// Projection interface
//-----
interface Projection : SpatialReferenceInfo {
   readonly attribute string usage;
readonly attribute string classification;
   WKSGeometry forward (in WKSGeometry source_geometry);
WKSGeometry inverse (in WKSGeometry source_geometry);
   readonly attribute ParameterList
                             parameters;
   attribute AngularUnit angular_units;
   attribute LinearUnit linear_units;
attribute Ellipsoid base_ellipsoid;
};
//-----
// ProjectedCoordinateSystem interface
```

```
//-----
interface ProjectedCoordinateSystem : GeodeticSpatialReferenceSystem {
     attribute string
                           usage;
     attribute GeographicCoordinateSystem geographic coordinate system;
    attribute LinearUnit linear_units;
attribute Projection base_projection;
    readonly attribute ParameterList parameters;
                    forward (in WKSGeometry source geometry);
    WKSGeometrv
    WKSGeometry inverse (in WKSGeometry source_geometry);
};
              _____
// SpatialReferenceSystemFactory interface
//-----
interface SpatialReferenceSystemFactory {
    SpatialReferenceSystem create from WKT (in string srs wkt);
};
//-----
// SpatialReferenceComponentFactory interface
//-----
interface SpatialReferenceComponentFactory {
    readonly attribute string authority;
    ProjectedCoordinateSystem create projected coordinate system (in long code);
    ProjectedCoordinateSystemcreate_projected_coordinate_system (in long code);GeographicCoordinateSystemcreate_geographic_coordinate_system (in long code);Projectioncreate_projection (in long code);GeographicTransformcreate_geographic_transform (in long code);HorizontalDatumcreate_oprizontal_datum (in long code);Ellipsoidcreate_ellipsoid (in long code);PrimeMeridiancreate_prime_meridian (in long code);LinearUnitcreate_linear_unit (in long code);AngularUnitcreate_angular_unit (in long code);
                                create_angular_unit (in long code);
};
//-----
\ensuremath{{//}} Geometry interface
//-----
interface Geometry {
    exception WKBNotImplemented {};
    enum EgenhoferElement {
        Empty, NotEmpty, NoTest
    };
    struct EgenhoferOperator {
         EgenhoferElement elements[3][3];
    };
    readonly attribute short
                                 dimension; // dimension of the geometry
                                  // - not the coordinate system
    readonly attributeEnvelope range envelope;// minBoundBox in abstract spec
    readonly attributeSpatialReferenceSystem spatial reference system;
    // geometric characteristics
    boolean is_empty();
boolean is simple();
    boolean
                 is_closed();
    // constructive operators
```

```
Geometry
Geometry
Geometry
Ceometry
Convex_hull();
                   buffer (in double distance);
     // WKS operators
     WKSGeometry export(); // export geometry to WKS
                   export WKBGeometry() // export geometry to WKB
     OctetSeq
                      raises (WKBNotImplemented);
     // relational operators
     boolean equals (in Geometry other);
    boolean equals (in Geometry otner);
boolean touches (in Geometry other);
boolean contains (in Geometry other);
boolean within (in Geometry other);
boolean disjoint (in Geometry other);
boolean crosses (in Geometry other);
boolean overlaps (in Geometry other);
boolean intersects (in Geometry other);
boolean relate (in Geometry other, in EgenhoferOperator operator);
     // metric operators
     double
                 distance (in Geometry other);
     // set operators
     Geometry intersection (in Geometry other);
    Geometry union_op(in Geometry other);
Geometry difference (in Geometry other);
Geometry symmetric_difference (in Geometry other);
     void
                  destroy();
};
//-----
// GeometryFactory interface
                              _____
//-----
interface GeometryFactory {
     exception InvalidWKS {string why;};
     exception InvalidWKB {string why; };
     exception WKBNotImplemented {};
     Geometry create (in Geometry existing);
     Geometry create from WKS(in SpatialReferenceSystem srs, in WKSGeometry geo)
                        raises (InvalidWKS);
     Geometry create from WKB(in SpatialReferenceSystem srs, in OctetSeq geo)
                        raises (InvalidWKB, WKBNotImplemented);
};
interface GeometryCollection;
interface GeometryIterator;
//-----
// GeometryCollection interface
//-----
interface GeometryCollection : Geometry {
     exception IteratorInvalid {};
     exception PositionInvalid {};
     exception GeometryInvalid {};
     readonly attribute
                           long number elements;
     // these operations allowing for arbitrary collections
     void
               add element (in Geometry element) raises (GeometryInvalid);
               merge (in GeometryCollection elements) raises (GeometryInvalid);
     void
     void
               insert element at (in Geometry element, in GeometryIterator where)
                   raises (GeometryInvalid, IteratorInvalid);
```

```
void
          replace element at (in Geometry element, in GeometryIterator where)
             raises (GeometryInvalid, IteratorInvalid, PositionInvalid);
         remove element at (in GeometryIterator where)
   void
            raises (IteratorInvalid, PositionInvalid);
   void
         remove all elements ();
   // retrieve a geometry from a collection
   Geometry retrieve_element_at (in GeometryIterator where)
             raises (IteratorInvalid, PositionInvalid);
   \ensuremath{{//}} create an iterator over the collection
   GeometryIterator create iterator();
};
      _____
// GeometryIterator interface
//-----
interface GeometryIterator {
   exception IteratorInvalid {};
exception PositionInvalid {};
   Geometry next () raises (IteratorInvalid, PositionInvalid);
void reset() raises (IteratorInvalid);
boolean more();
void destroy();
};
//-----
// Point interface
//-----
interface Point : Geometry {
   attribute
            WKSPoint coordinates;
};
//-----
// PointFactory interface
//-----
interface PointFactory : GeometryFactory {
   exception
            InvalidWKSPoint {};
   exception
            InvalidWKBPoint {};
   Point.
            create from Point(in Point existing);
             create from WKSPoint(in SpatialReferenceSystem srs, in WKSPoint geo)
   Point
                 raises (InvalidWKSPoint);
   Point.
             create_from_WKBPoint(in SpatialReferenceSystem srs, in OctetSeq geo)
                 raises (InvalidWKBPoint, WKBNotImplemented);
};
//-----
// MultiPoint interface
//-----
interface MultiPoint : GeometryCollection {
};
         _____
// MultiPointFactory interface
//-----
interface MultiPointFactory : GeometryFactory {
   exception InvalidWKSMultiPoint {};
```

```
exception
               InvalidWKBMultiPoint {};
    MultiPoint
               create from MultiPoint(in MultiPoint existing);
    MultiPoint
              create from WKSMultiPoint(in SpatialReferenceSystem srs,
                        in WKSPointSeq geo)
                    raises (InvalidWKSMultiPoint);
   MultiPoint
               create_from_WKBMultiPoint(in SpatialReferenceSystem srs,
                       in OctetSeq geo)
                    raises (InvalidWKBMultiPoint,WKBNotImplemented);
};
//-----
// Curve interface
//-----
interface Curve : Geometry {
    exception OutOfDomain {};
   readonly attribute double length;
readonly attribute Point start_point;
readonly attribute Point end_point;
   readonly attribute WKSPoint start_point_as_WKS;
readonly attribute WKSPoint end_point_as_WKS;
   boolean is_planar();
    Point value (in double r) raises (OutOfDomain);
    WKSPoint value_as_WKS (in double r) raises (OutOfDomain);
};
//-----
// LineString interface
//-----
interface LineString : Curve {
               InvalidIndex{};
    exception
              InvalidIndex{};
MinimumPoints{};
    exception
    readonly attribute
                      long
                              num points;
            get_point_by_index (in long index) raises (InvalidIndex);
    Point
    WKSPoint get_point_by_index_as_WKS (in long index) raises (InvalidIndex);
            set_point_by_index (in WKSPoint new_point, in long index)
    void
               raises (InvalidIndex);
    void
          set point by index with WKS (in WKSPoint new point, in long index)
               raises (InvalidIndex);
           insert point by index (in Point new point, in long index)
    void
               raises (InvalidIndex);
    void
            insert point by index with WKS (in WKSPoint new point, in long index)
               raises (InvalidIndex);
    void
           append point (in Point new point);
            append_point_with_WKS (in WKSPoint new_point);
    void
   void
            delete point by index (in long index)
                raises (InvalidIndex, MinimumPoints);
};
//-----
// LineStringFactory interface
//-----
interface LineStringFactory : GeometryFactory {
   exception InvalidWKSLineString {};
```

```
exception
             InvalidWKBLineString {};
   LineString
             create from LineString(in LineString existing);
   LineString
             create from WKSLineString (in SpatialReferenceSystem srs,
                                     in WKSLineString geo)
                       raises (InvalidWKSLineString);
   LineString
           create_from_WKBLineString(in SpatialReferenceSystem srs,
                                    in OctetSeq geo)
                       raises (InvalidWKBLineString,WKBNotImplemented);
};
//-----
// Ring interface
//-----
interface Ring : Curve {
}:
//-----
// LinearRing interface
//-----
interface LinearRing : Ring, LineString {
};
//-----
// MultiCurve interface
//-----
interface MultiCurve : GeometryCollection {
   readonly attribute double length;
};
//_____
// MultiLineString interface
//-----
interface MultiLineString : MultiCurve {
};
//-----
// MultiLineStringFactory interface
//-----
interface MultiLineStringFactory : GeometryFactory {
   exception InvalidWKSMultiLineString {};
exception InvalidWKBMultiLineString {};
   MultiLineString create from MultiLineString(in MultiLineString existing);
   MultiLineString create from WKSMultiLineString(in SpatialReferenceSystem srs,
                       in WKSLineStringSeq geo)
                    raises (InvalidWKSMultiLineString);
   MultiLineString
               create_from_WKBMultiLineString(in SpatialReferenceSystem srs,
                       in OctetSeq geo)
                    raises (InvalidWKBMultiLineString,WKBNotImplemented);
};
//-----
// Surface interface
//-----
interface Surface : Geometry {
   readonly attribute double area;
readonly attribute Point centroid;
readonly attribute WKSPoint centroid_as_WKS;
readonly attribute Point point_on_surface;
readonly attribute WKSPoint point_on_surface_as_WKS;
```

```
boolean is planar();
};
//-----
// Polygon interface
//-----
interface Polygon : Surface {
  readonly attribute Ring exterior_ring;
readonly attribute WKSGeometry exterior_ring_as_WKS;
  readonly attribute MultiCurve interior_rings;
readonly attribute WKSGeometry interior_rings_as_WKS;
};
//-----
     _____
// LinearPolygon interface
//-----
interface LinearPolygon : Polygon {
};
//-----
// LinearPolygonFactory interface
//-----
interface LinearPolygonFactory : GeometryFactory {
  exception
         InvalidWKSLinearPolygon {};
           InvalidWKBLinearPolygon {};
  exception
  LinearPolygon create from LinearPolygon(in LinearPolygon existing);
  LinearPolygon create_from_WKSLinearPolygon(in SpatialReferenceSystem srs,
                 in WKSLinearPolygon geo)
              raises (InvalidWKSLinearPolygon);
  LinearPolygon create from WKBLinearPolygon(in SpatialReferenceSystem srs,
                 in OctetSeq geo)
              raises (InvalidWKBLinearPolygon,WKBNotImplemented);
};
    _____
// MultiSurface interface
//-----
interface MultiSurface : GeometryCollection {
  readonly attribute double area;
};
//-----
// MultiPolygon interface
//-----
interface MultiPolygon : MultiSurface {
};
//-----
// MultiLinearPolygon interface
//-----
interface MultiLinearPolygon : MultiPolygon {
}:
//-----
// MultiLinearPolygon interface
                  _____
//-----
interface MultiLinearPolygonFactory : GeometryFactory {
  exception InvalidWKSMultiLinearPolygon {};
```

};

}; // End OGIS Module